#### Introduction to Data Management CSE 414

Unit 4: RDBMS Internals Logical and Physical Plans Query Execution Query Optimization

(3 lectures)

CSE 414 - Autumn 2018 1

#### Introduction to Database Systems CSE 414

#### Lecture 16: Basics of Data Storage and Indexes

CSE 414 - Autumn 2018 2

### Query Performance

- My database application is too slow... why?
- One of the queries is very slow... why?
- To understand performance, we need to understand:
	- How is data organized on disk
	- How to estimate query costs

– In this course we will focus on **disk-based** DBMSs

#### **Student**

#### Data Storage

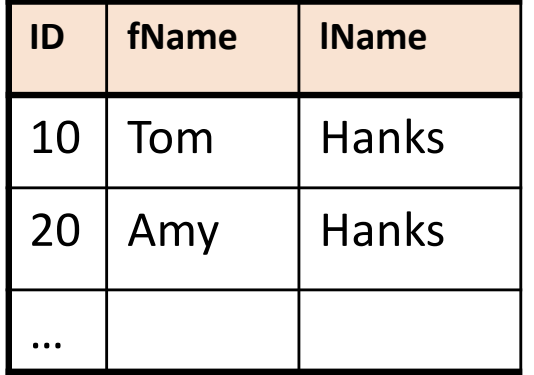

- DBMSs store data in **files**
- Most common organization is row-wise storage
- On disk, a file is split into blocks
- Each block contains a set of tuples

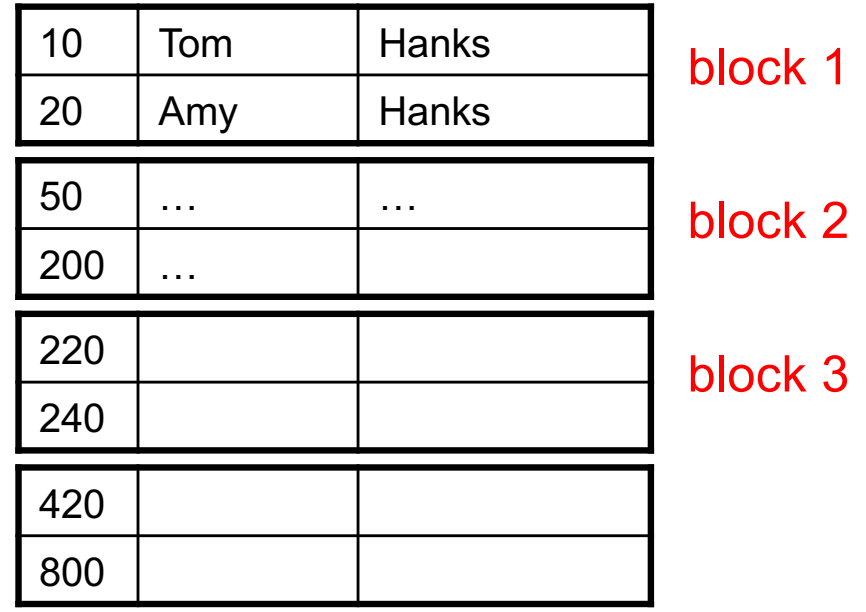

In the example, we have 4 blocks with 2 tuples each

#### **Student**

# Data File Types

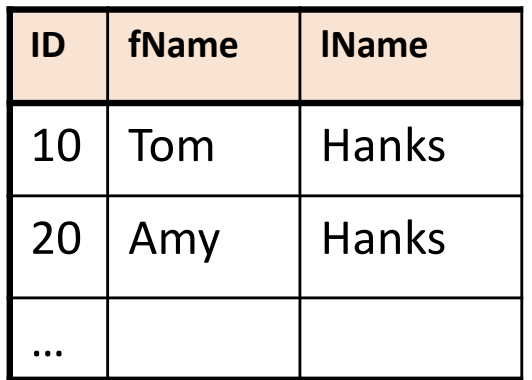

The data file can be one of:

- Heap file
	- Unsorted
- Sequential file
	- Sorted according to some attribute(s) called *key*

#### Index

• An **additional** file, that allows fast access to records in the data file given a search key

#### Index

- An **additional** file, that allows fast access to records in the data file given a search key
- The index contains (key, value) pairs:
	- The key = an attribute value (e.g., student ID or name)
	- $-$  The value = a pointer to the record

#### Index

- An **additional** file, that allows fast access to records in the data file given a search key
- The index contains (key, value) pairs:
	- The key = an attribute value (e.g., student ID or name)
	- $-$  The value = a pointer to the record
- Could have many indexes for one table

Key = means here search key

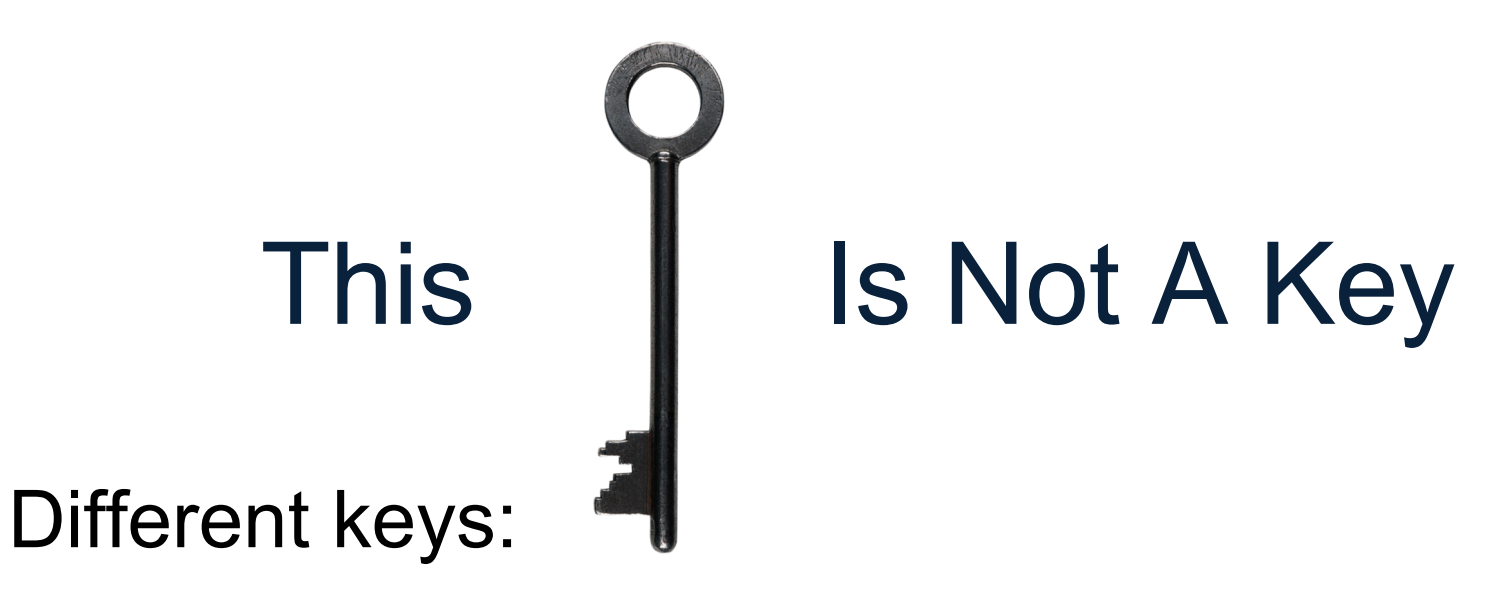

- Primary key uniquely identifies a tuple
- Key of the sequential file how the data file is sorted, if at all
- Index key how the index is organized

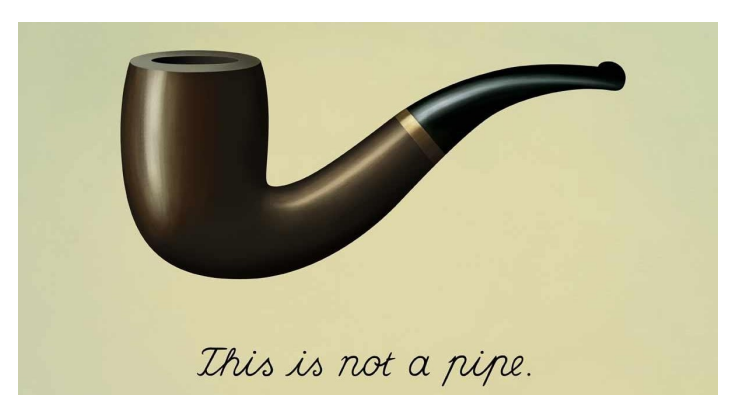

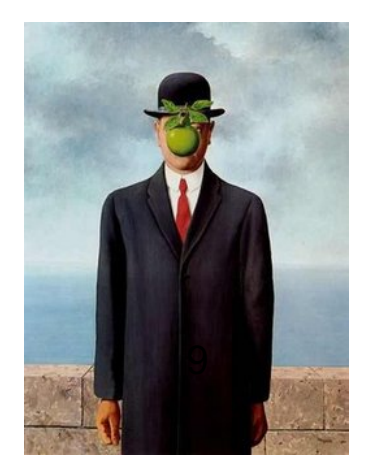

#### **Student**

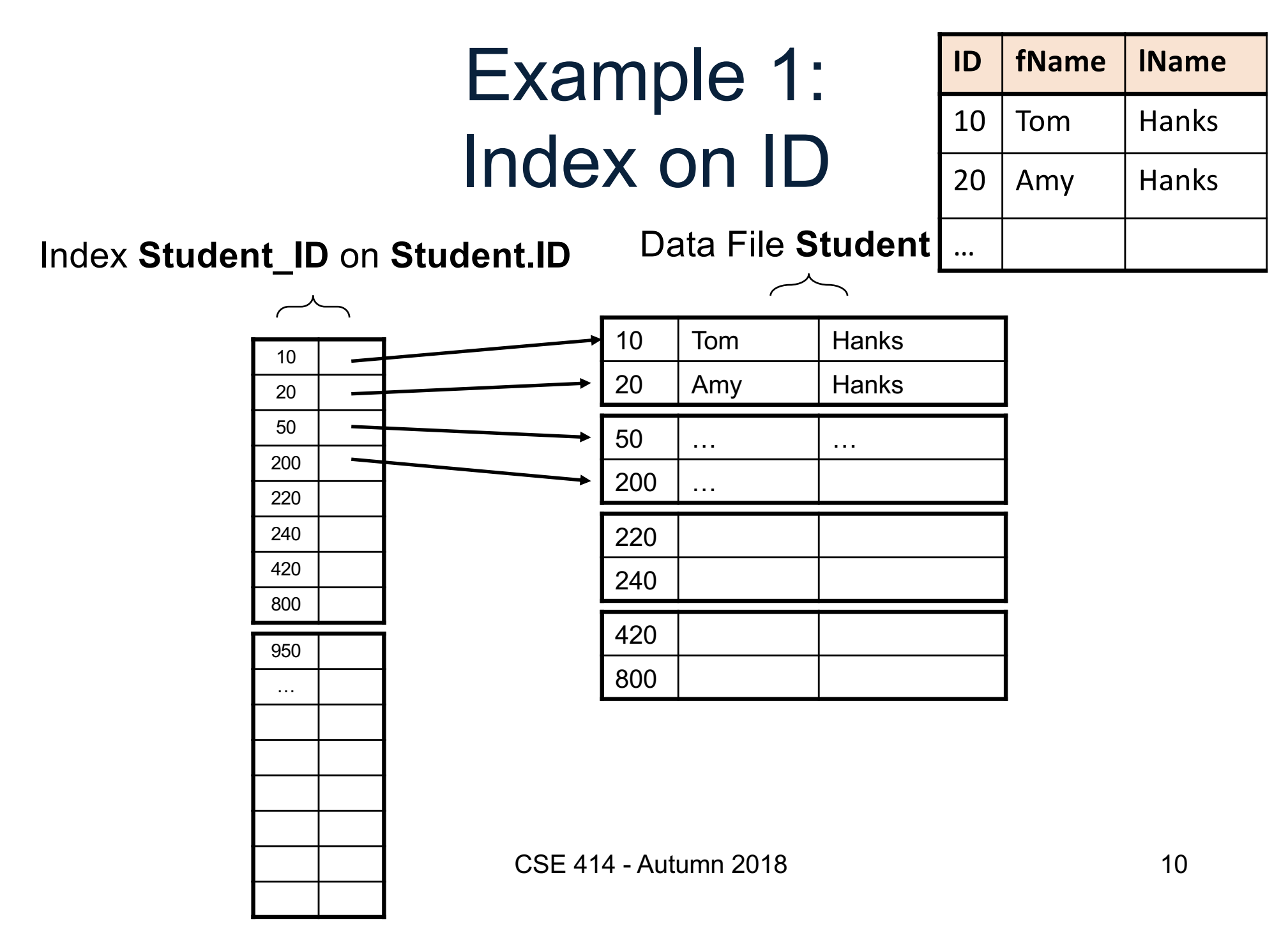

#### **Student**

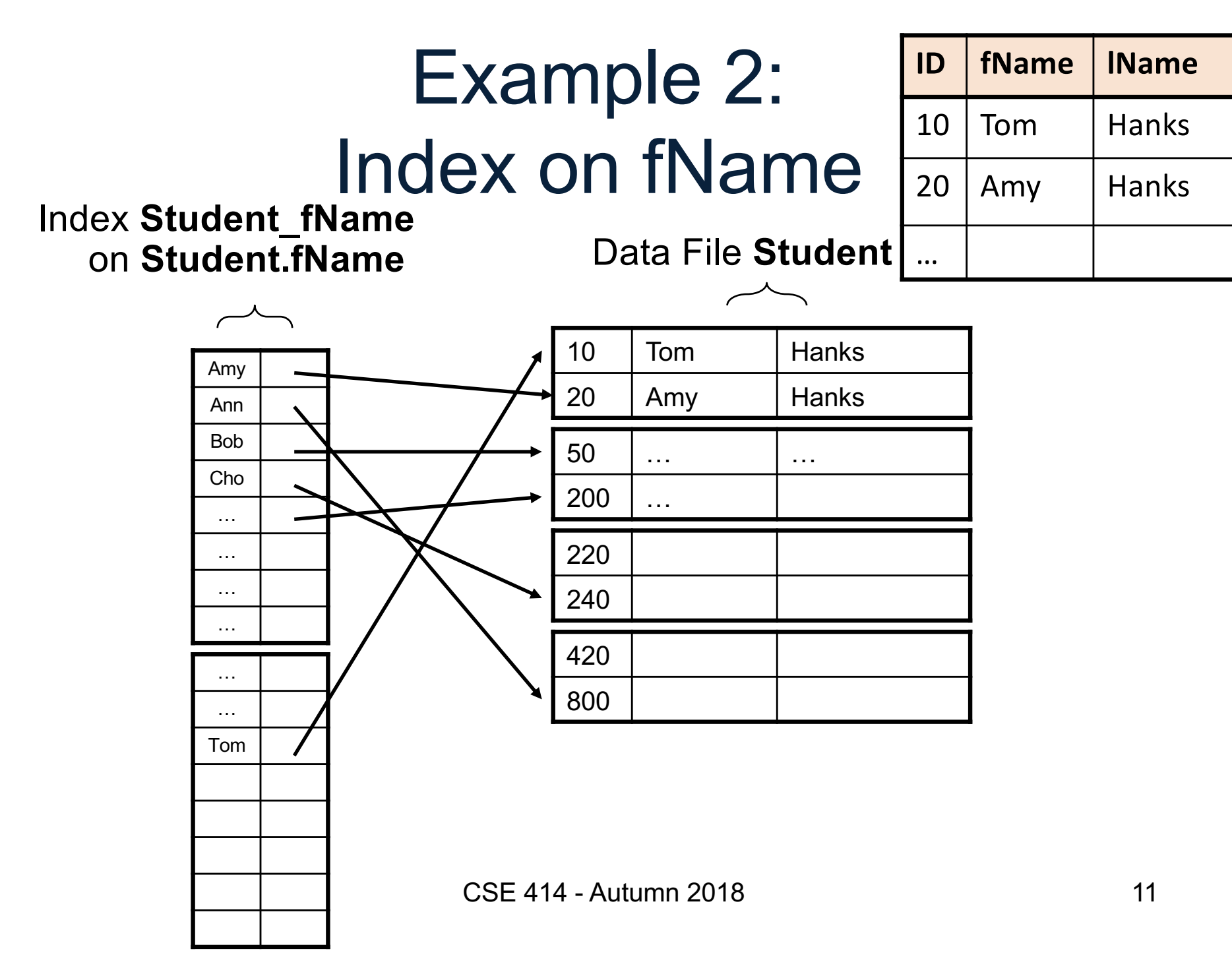

# Index Organization

- Hash table
- B+ trees most common
	- They are search trees, but they are not binary instead have higher fan-out
	- Will discuss them briefly next
- Specialized indexes: bit maps, R-trees, inverted index

#### **Student**

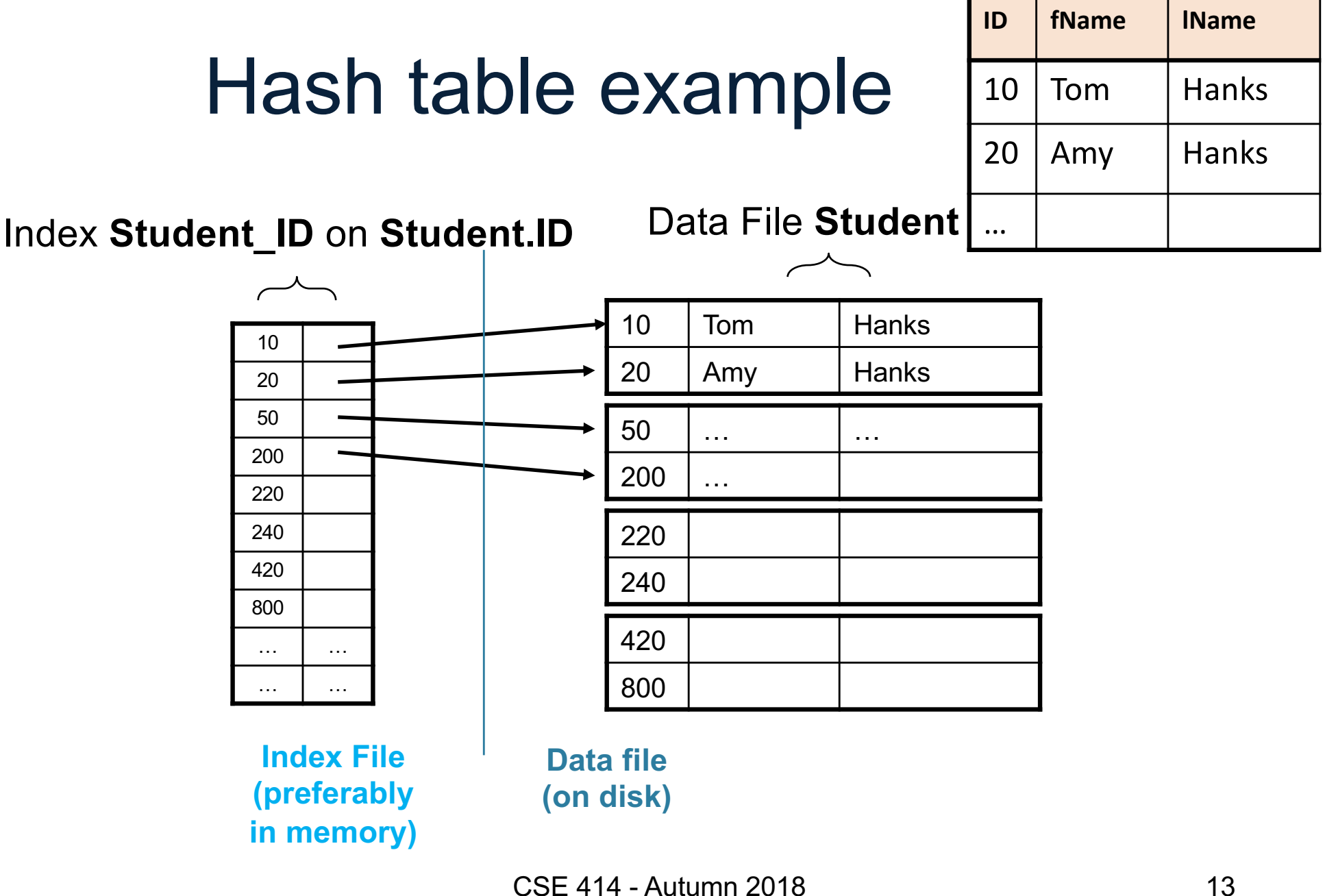

#### B+ Tree Index by Example

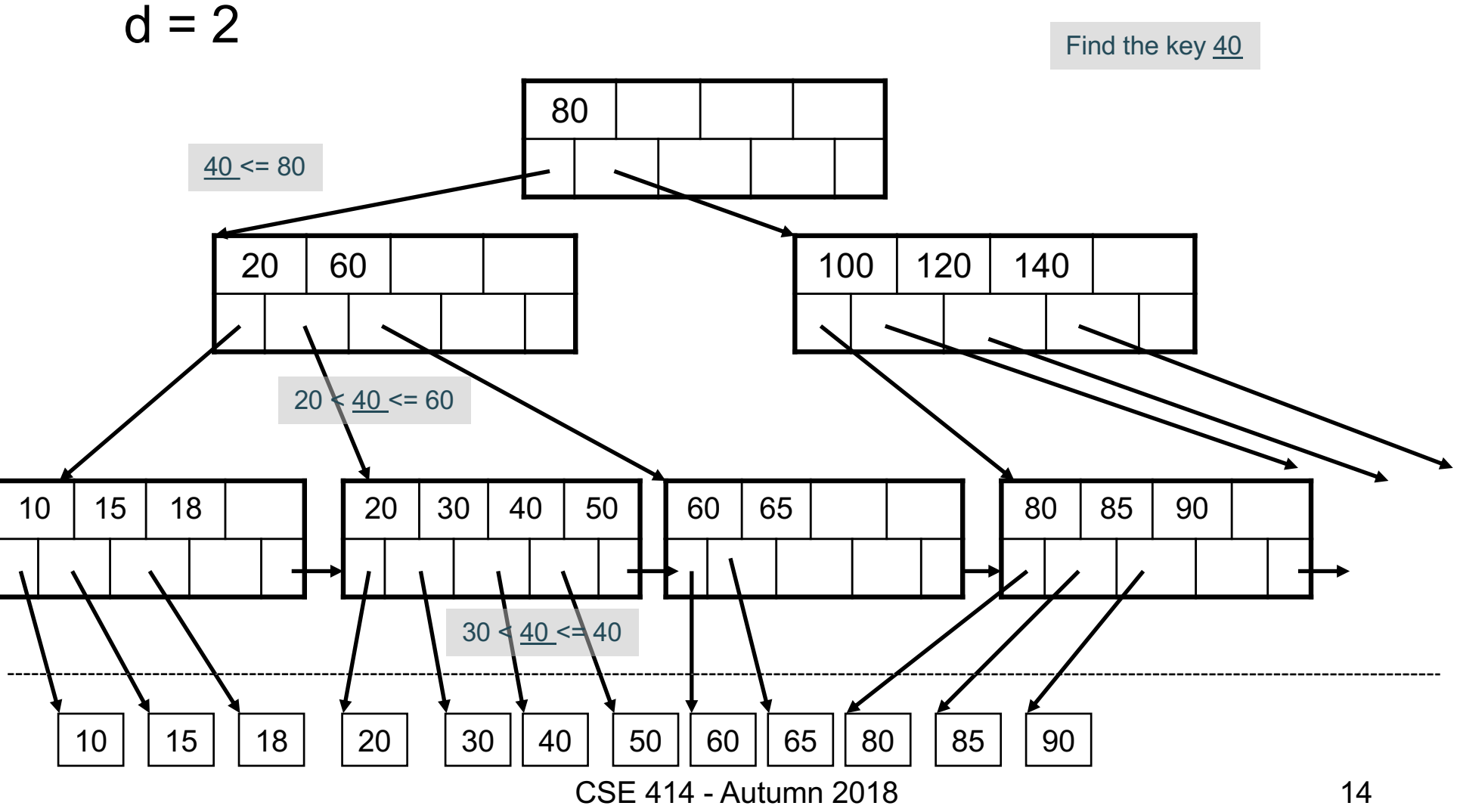

#### Clustered vs Unclustered

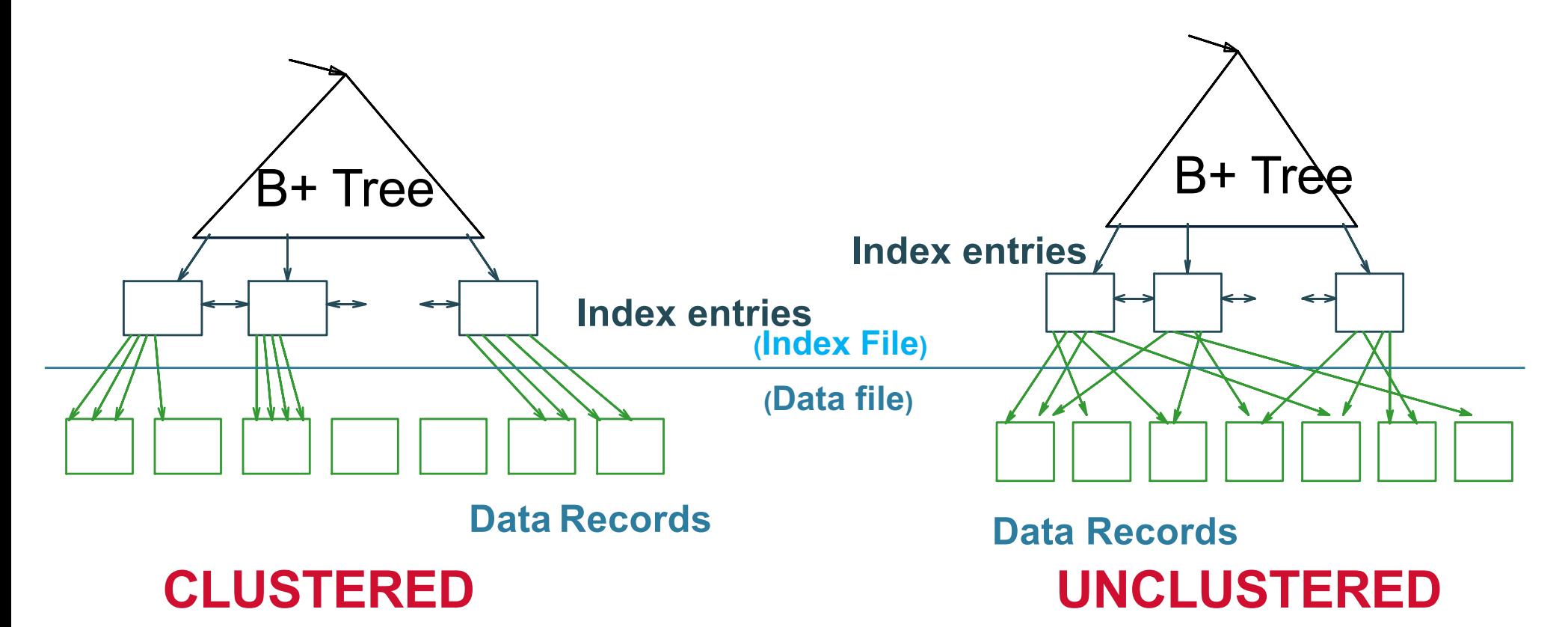

Every table can have **only one** clustered and **many** unclustered indexes Why?

CSE 414 - Autumn 2018 15

### Index Classification

#### • **Clustered/unclustered**

- Clustered = records close in index are close in data
	- Option 1: Data inside data file is sorted on disk
	- Option 2: Store data directly inside the index (no separate files)
- Unclustered = records close in index may be far in data

### Index Classification

#### • **Clustered/unclustered**

- Clustered = records close in index are close in data
	- Option 1: Data inside data file is sorted on disk
	- Option 2: Store data directly inside the index (no separate files)
- Unclustered = records close in index may be far in data

#### • **Primary/secondary**

- Meaning 1:
	- Primary = is over attributes that include the primary key
	- Secondary = otherwise
- Meaning 2: means the same as clustered/unclustered

## Index Classification

#### • **Clustered/unclustered**

- Clustered = records close in index are close in data
	- Option 1: Data inside data file is sorted on disk
	- Option 2: Store data directly inside the index (no separate files)
- Unclustered = records close in index may be far in data

#### • **Primary/secondary**

- Meaning 1:
	- Primary = is over attributes that include the primary key
	- Secondary = otherwise
- Meaning 2: means the same as clustered/unclustered
- **Organization** B+ tree or Hash table

### Scanning a Data File

- Disks are mechanical devices!
	- Technology from the 60s;
	- Density increases over time
- Read only at the rotation speed!

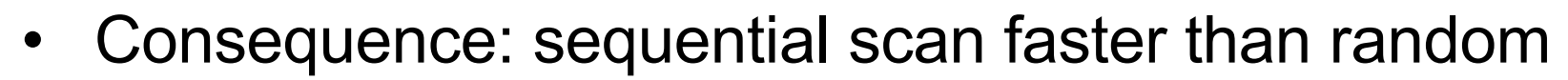

- $-$  Good: read blocks 1,2,3,4,5,...
- Bad: read blocks 2342, 11, 321,9, …
- Rule of thumb:
	- Random read 1-2% of file ≈ sequential scan entire file;
	- 1-2% decreases over time, because of increased density
- Solid state (SSD): still too expensive today<br>
CSE 414 Autumn 2018

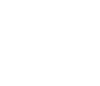

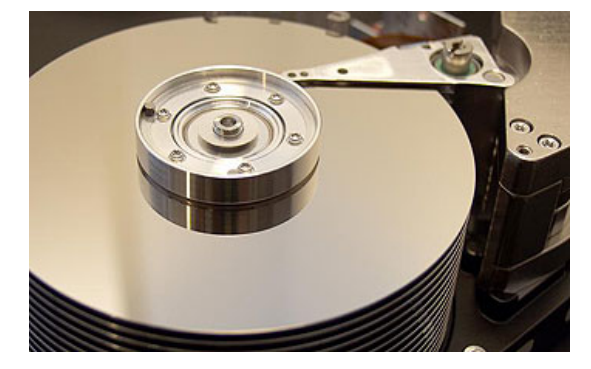

## Summary So Far

- Index = a file that enables direct access to records in another data file
	- B+ tree / Hash table
	- Clustered/unclustered
- Data resides on disk
	- Organized in blocks
	- Sequential reads are efficint
	- Random access less efficient
	- Random read 1-2% of data worse than sequential

Student(ID, fname, Iname) Takes(studentID, courseID)

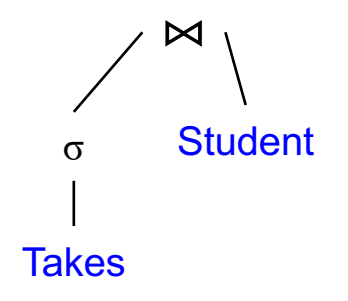

SELECT \* FROM Student x, Takes y WHERE x.ID=y.studentID AND y.courseID > 300

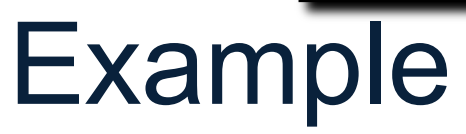

Student(ID, fname, Iname) Takes(studentID, courseID)

> ⨝ **Takes** σ Student

SELECT \* FROM Student x, Takes y WHERE x.ID=y.studentID AND y.courseID > 300

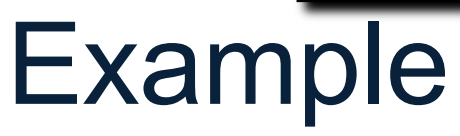

**for** y **in** Takes **if** courseID > 300 **then for** x **in** Student **if** x.ID=y.studentID **output** \*

CSE 414 - Autumn 2018 22

Student(ID, fname, lname) Takes(studentID, courseID)

> ⨝ **Takes** σ Student

SELECT \* FROM Student x, Takes y WHERE x.ID=y.studentID AND y.courseID > 300

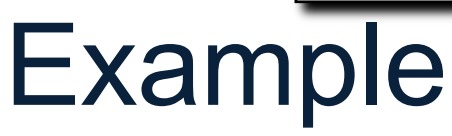

**for** y **in** Takes **if** courseID > 300 **then for** x **in** Student **if** x.ID=y.studentID **output** \*

Assume the database has indexes on these attributes:

- **Takes\_courseID** = index on Takes.courseID
- **Student\_ID** = index on Student.ID

Student(ID, fname, lname) Takes(studentID, courseID)

⨝

σ Student

**Takes** 

SELECT \* FROM Student x, Takes y WHERE x.ID=y.studentID AND y.courseID > 300

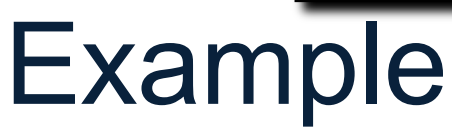

**for** y **in** Takes **if** courseID > 300 **then for** x **in** Student **if** x.ID=y.studentID **output** \*

Assume the database has indexes on these attributes:

- **Takes\_courseID** = index on Takes.courseID
- **Student\_ID** = index on Student.ID

**for** y' in Takes\_courseID **where** y'.courseID > 300

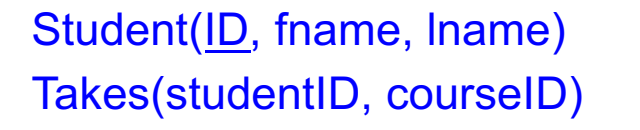

⨝

σ Student

**Takes** 

SELECT \* FROM Student x, Takes y WHERE x.ID=y.studentID AND y.courseID > 300

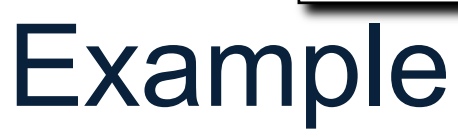

**for** y **in** Takes **if** courseID > 300 **then for** x **in** Student **if** x.ID=y.studentID **output** \*

Assume the database has indexes on these attributes:

- **Takes courseID** = index on Takes.courseID
- **Student ID** = index on Student.ID

**for** y' in Takes\_courseID **where** y'.courseID > 300  $y =$  fetch the Takes record pointed to by y'

Index selection

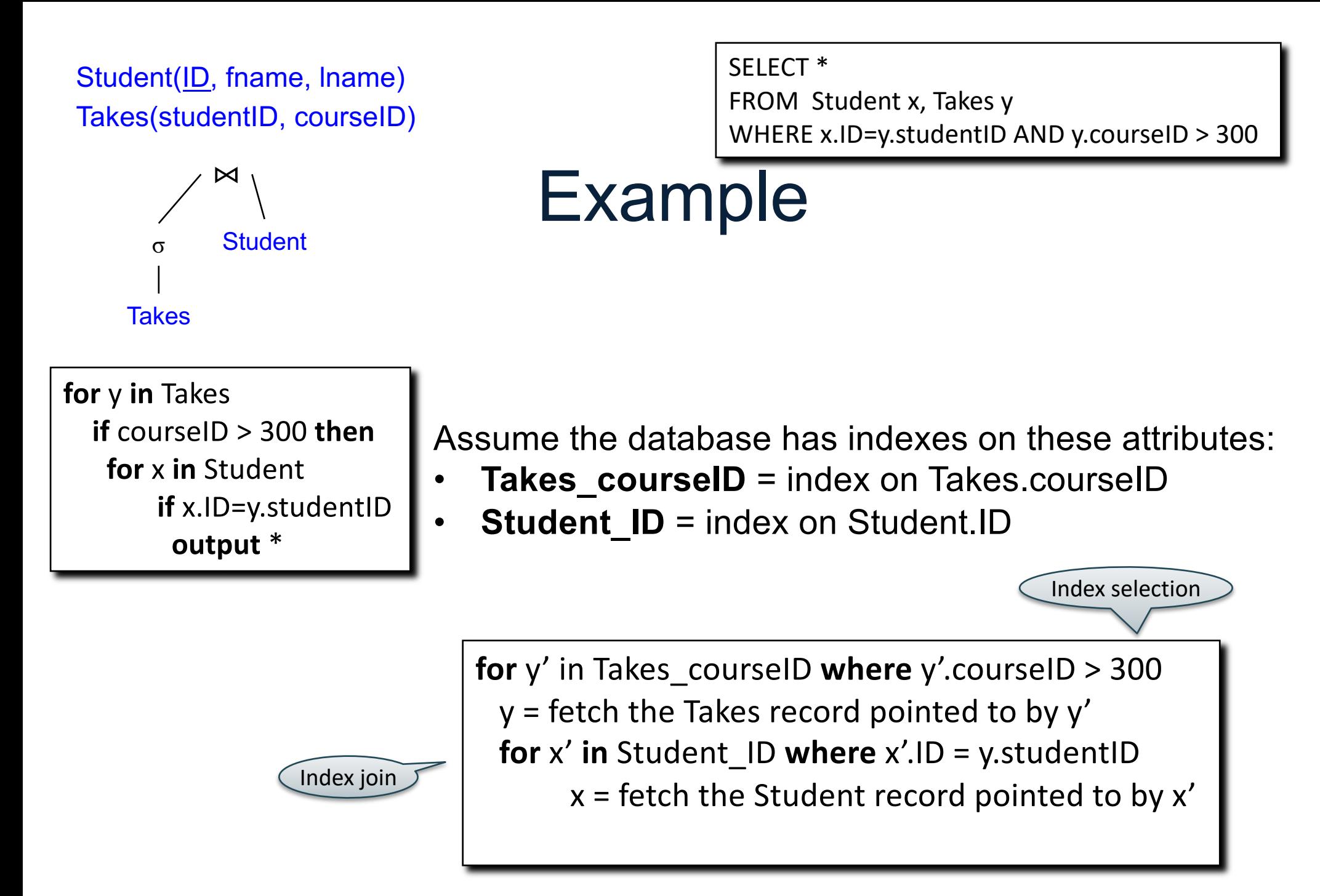

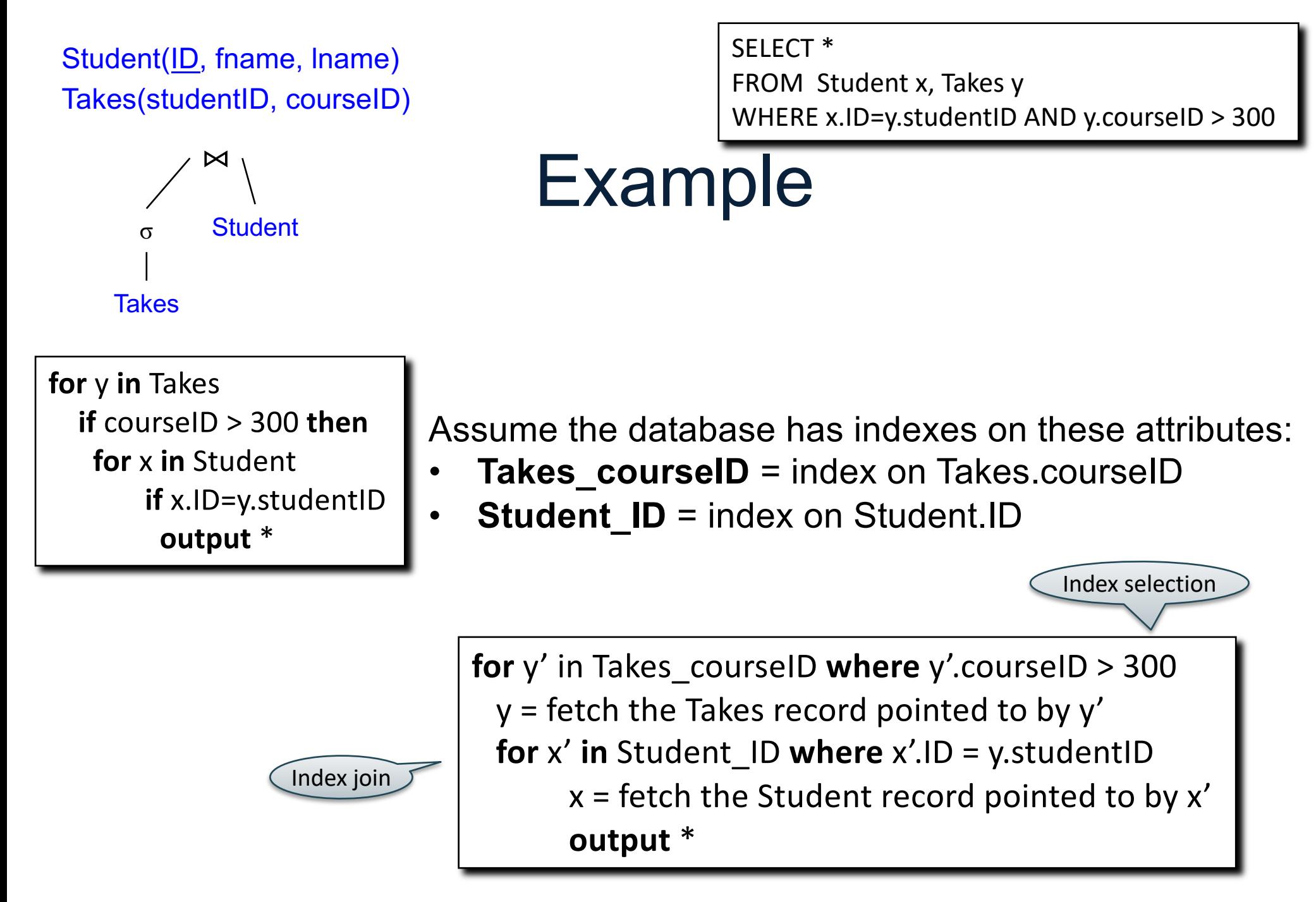

Student(ID, fname, lname) Takes(studentID, courseID) SELECT \* FROM Student x, Takes y WHERE x.ID=y.studentID AND y.courseID > 300

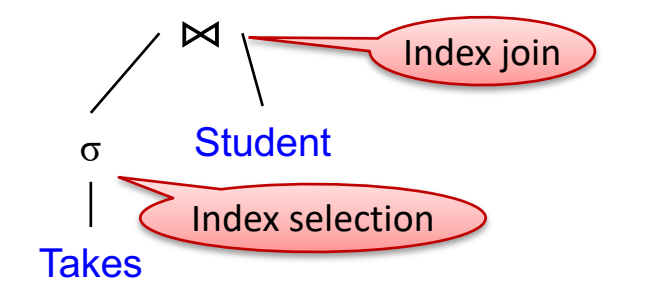

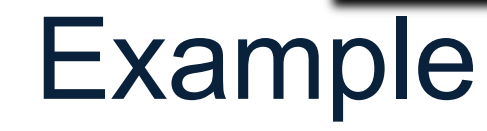

**for** y **in** Takes **if** courseID > 300 **then for** x **in** Student **if** x.ID=y.studentID **output** \*

Assume the database has indexes on these attributes:

- **Takes courseID** = index on Takes.courseID
- **Student ID** = index on Student.ID

Index selection

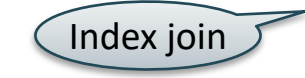

**for** y' in Takes\_courseID **where** y'.courseID > 300  $y =$  fetch the Takes record pointed to by y' **for** x' **in** Student\_ID **where** x'.ID = y.studentID  $x =$  fetch the Student record pointed to by  $x'$ **output** \*

CREATE TABLE V(M int, N varchar(20), P int);

CREATE INDEX V1 ON V(N)

CREATE INDEX V2 ON V(P, M)

CREATE INDEX V3 ON V(M, N)

CREATE UNIQUE INDEX V4 ON V(N)

CREATE CLUSTERED INDEX V5 ON V(N)

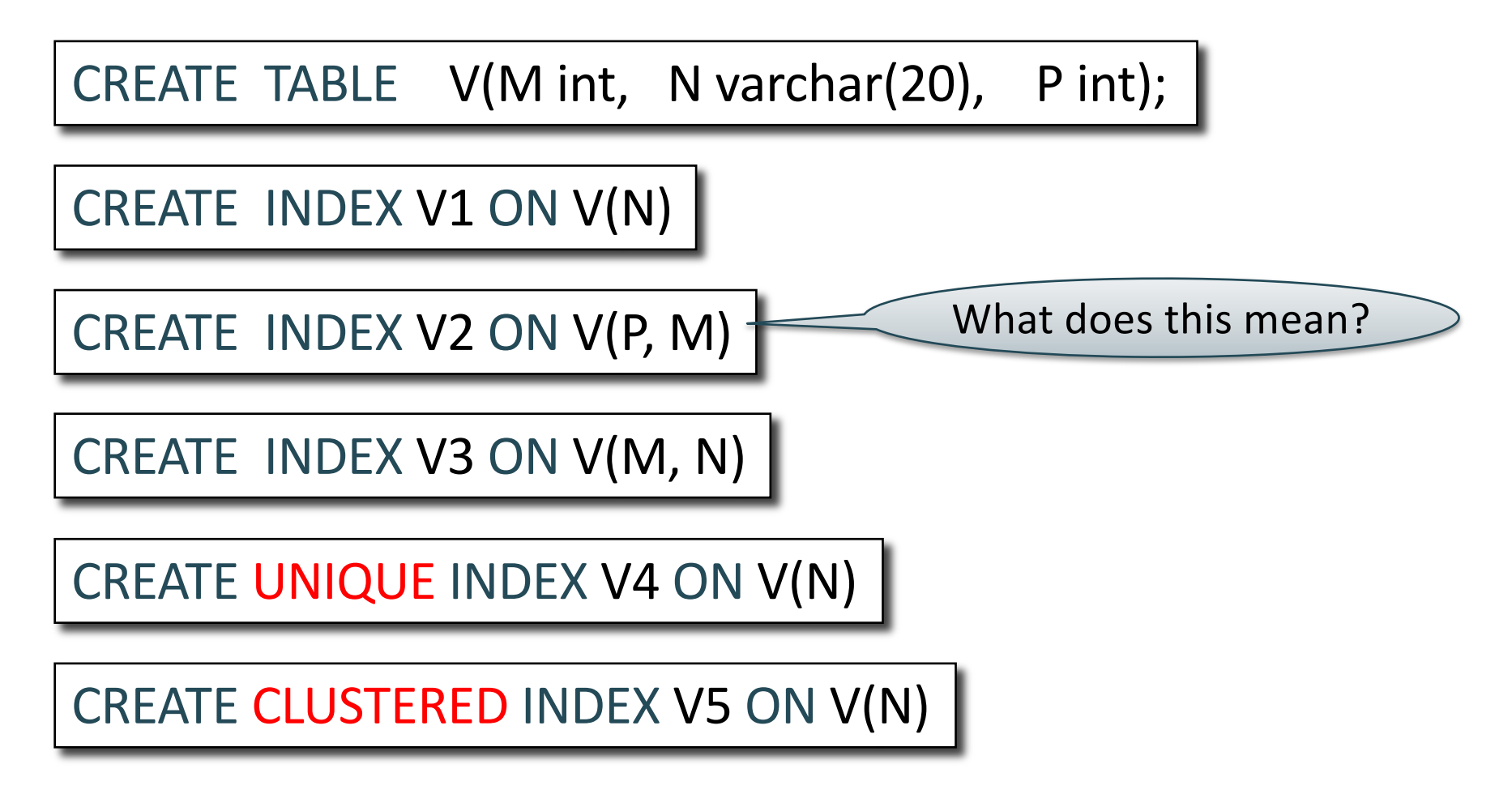

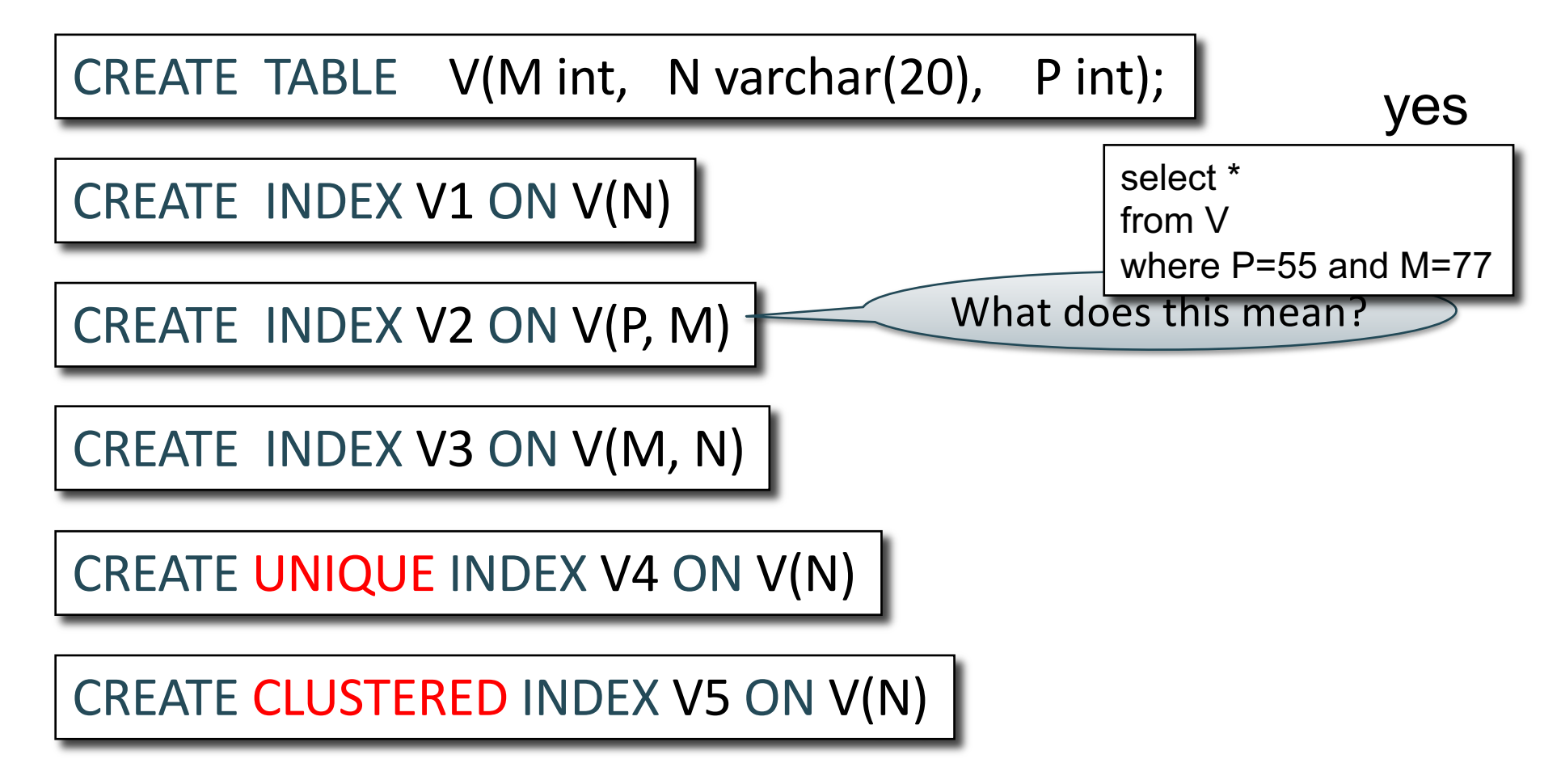

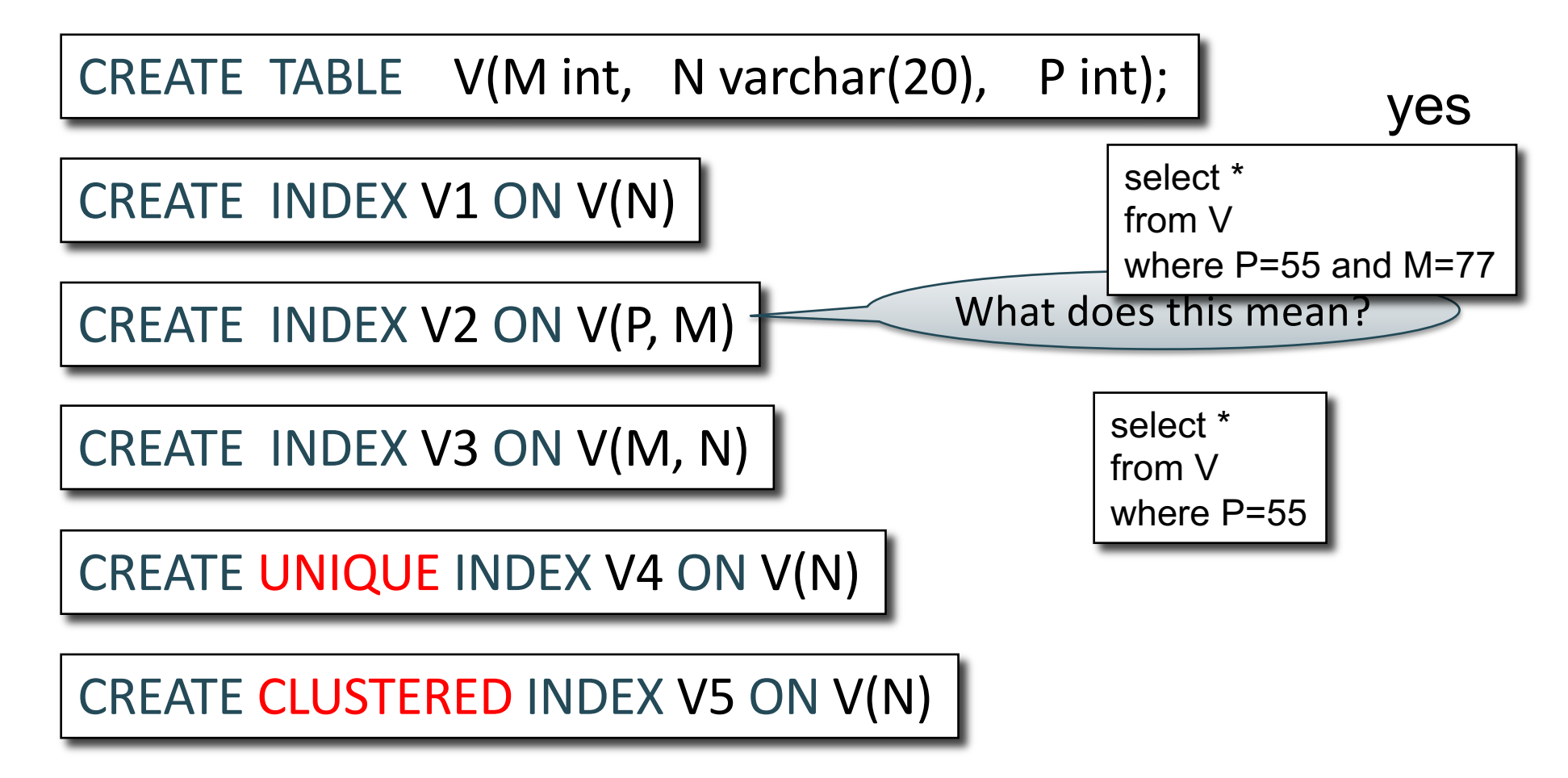

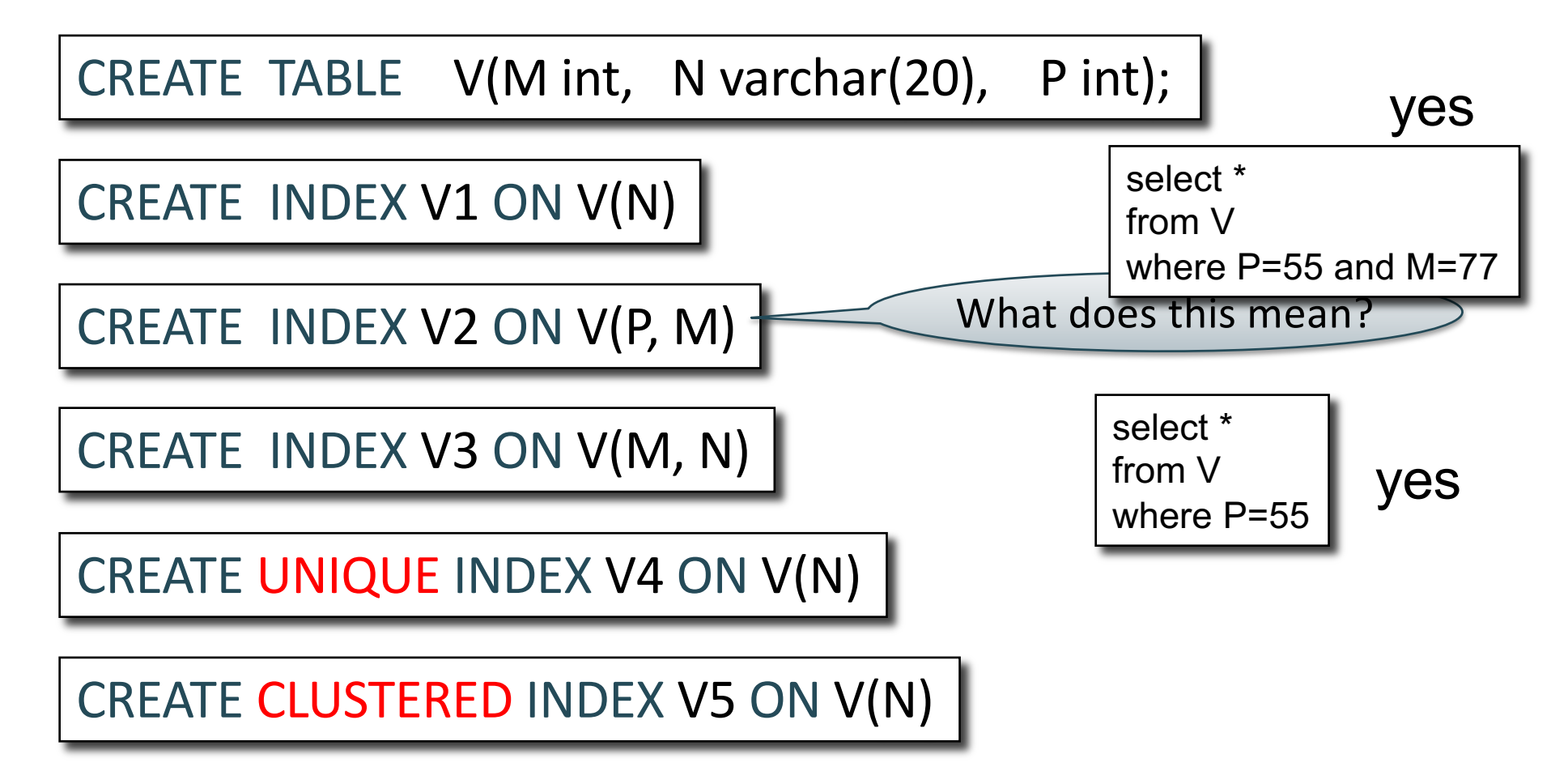

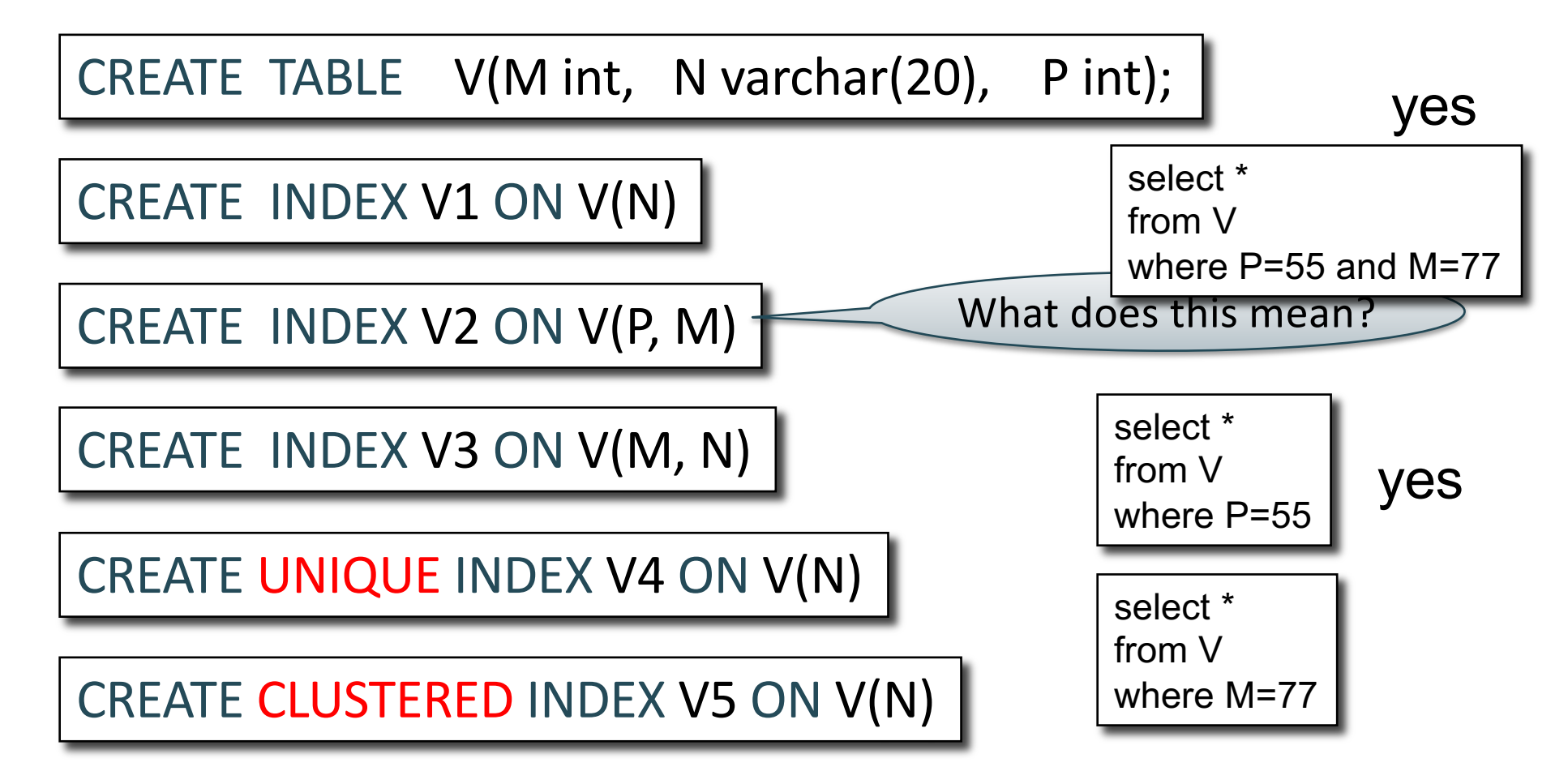

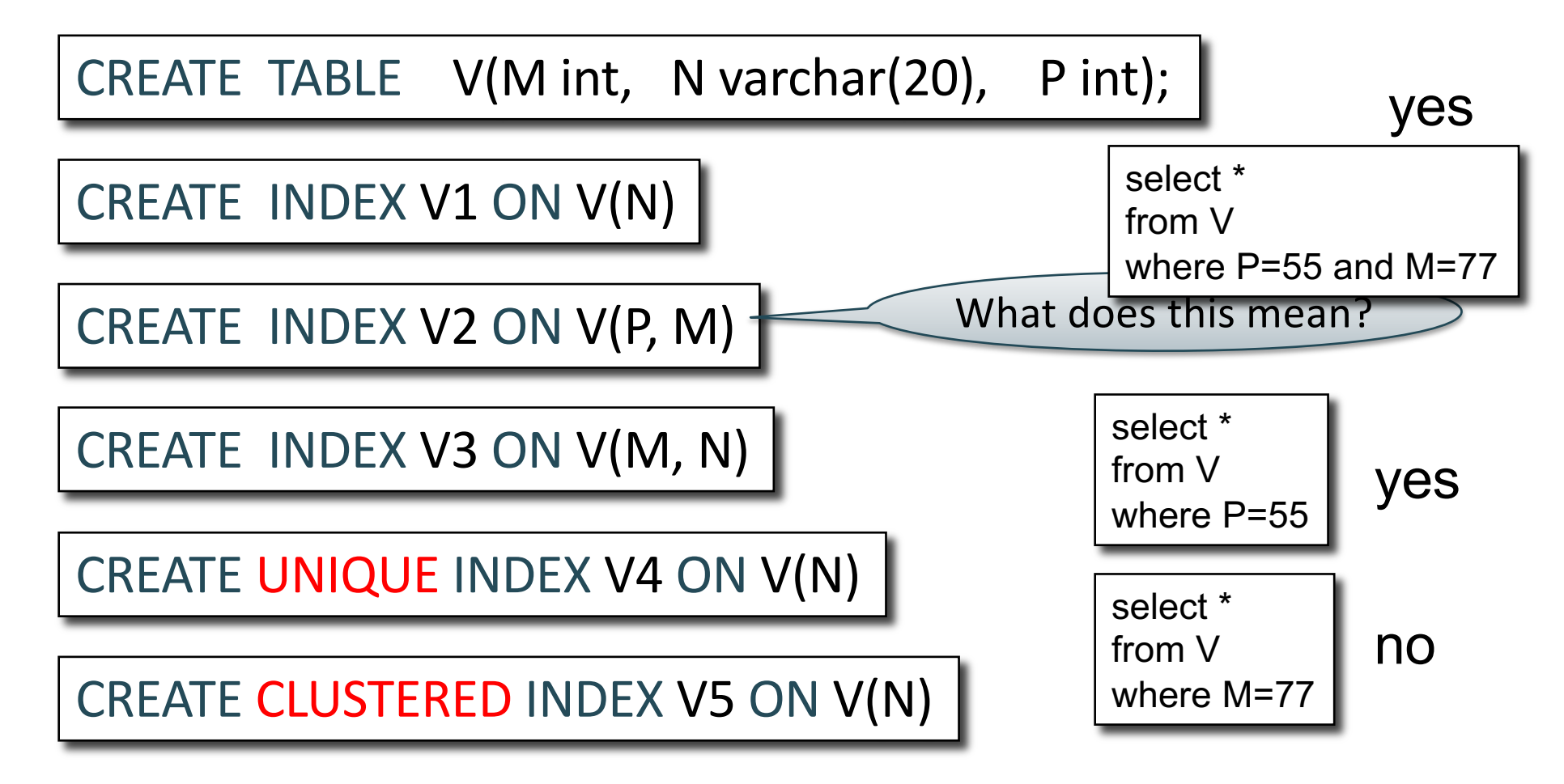

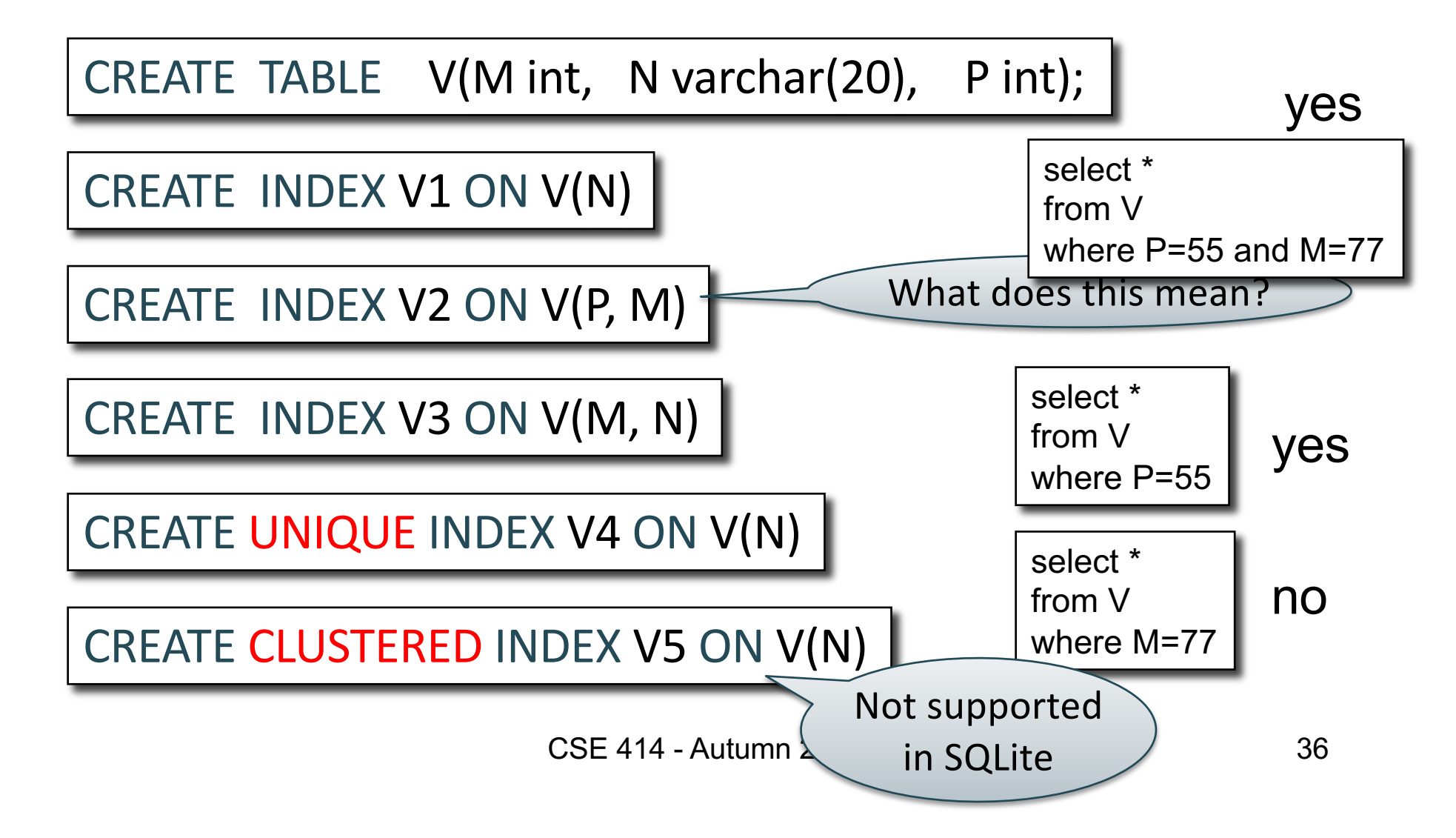
#### Which Indexes?

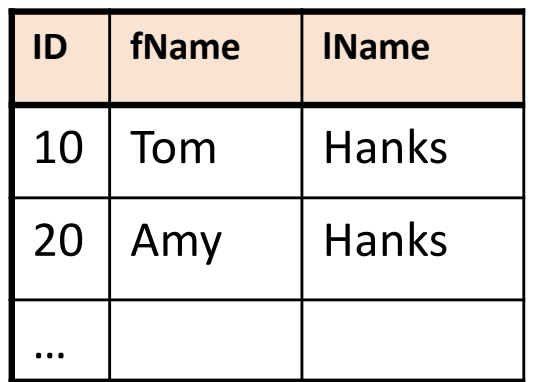

- How many indexes could we create?
- Which indexes should we create?

#### Which Indexes?

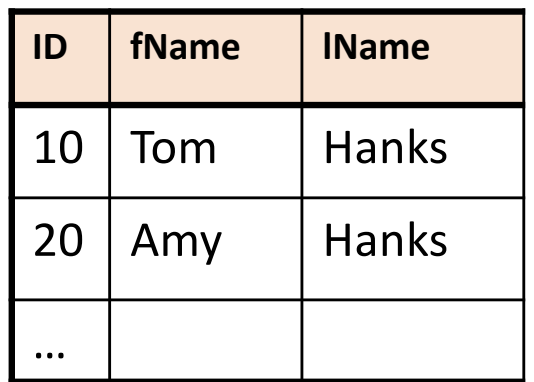

- How many indexes could we create?
- Which indexes should we create?

#### In general this is a very hard problem

### Which Indexes?

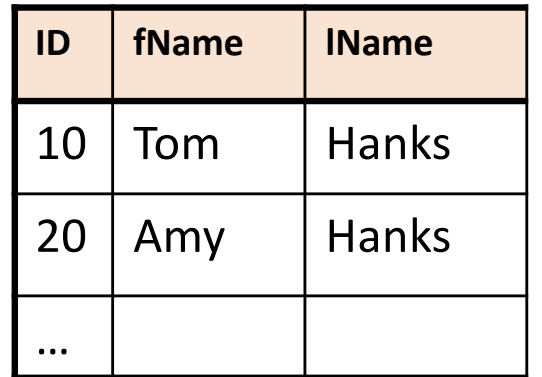

- The *index selection problem*
	- Given a table, and a "workload" (big Java application with lots of SQL queries), decide which indexes to create (and which ones NOT to create!)
- Who does index selection:
	- The database administrator DBA
	- Semi-automatically, using a database administration tool

### Which Indexes?

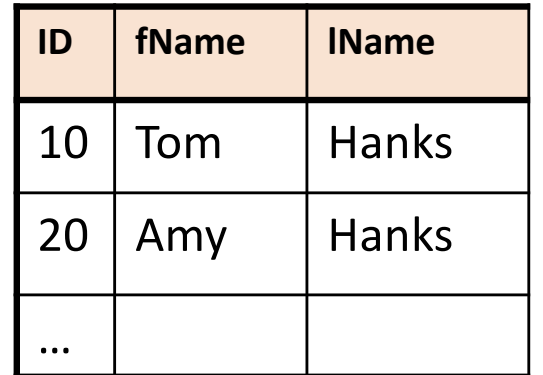

- The *index selection problem*
	- Given a table, and a "workload" (big Java application with lots of SQL queries), decide which indexes to create (and which ones NOT to create!)
- Who does index selection:
	- The database administrator DBA

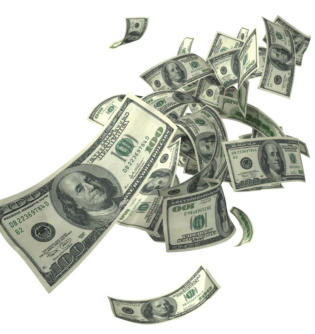

– Semi-automatically, using a database administration tool

# Index Selection: Which Search Key

- Make some attribute K a search key if the WHERE clause contains:
	- An exact match on K
	- A range predicate on K
	- A join on K

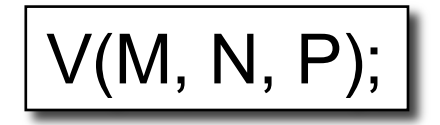

#### Your workload is this

100000 queries: 100 queries:

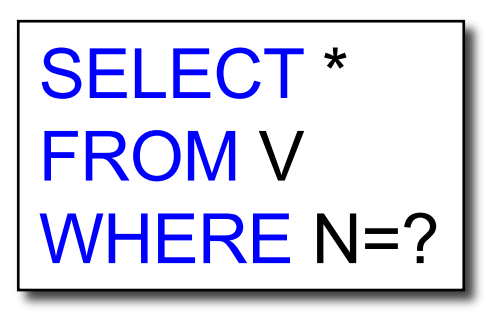

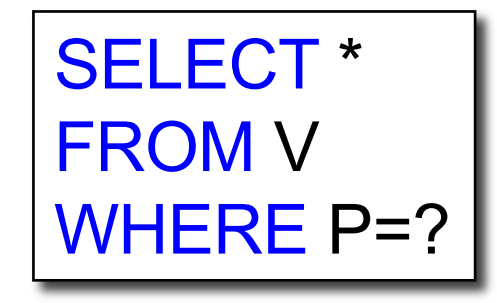

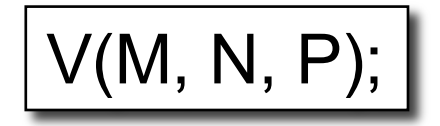

#### Your workload is this

100000 queries: 100 queries:

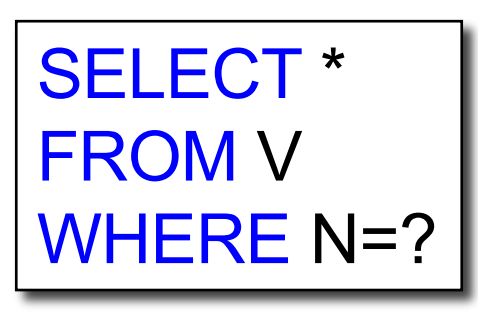

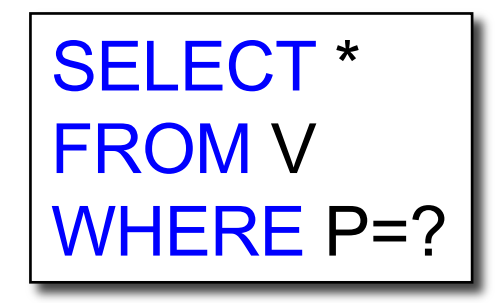

What indexes ?

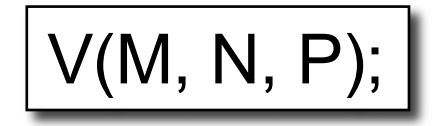

#### Your workload is this

100000 queries: 100 queries:

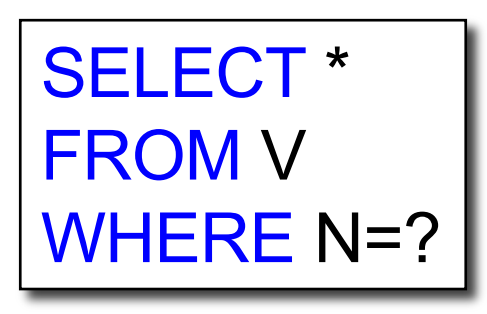

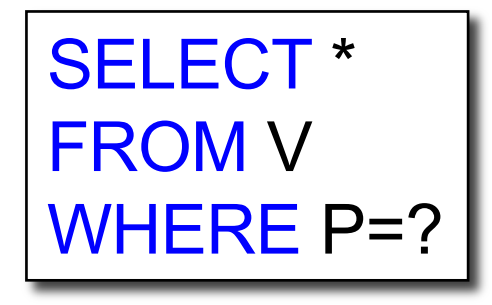

A: V(N) and V(P) (hash tables or B-trees)

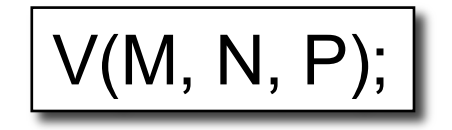

#### Your workload is this

100000 queries: 100 queries:

SELECT \* FROM V WHERE N>? and N<? SELECT \* FROM V WHERE P=? 100000 queries:

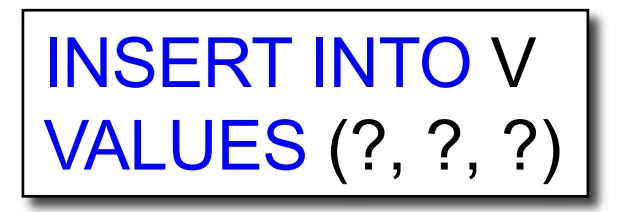

What indexes?

CSE 414 - Autumn 2018

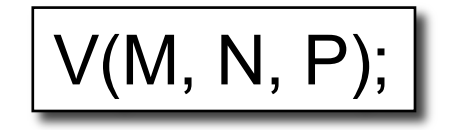

Your workload is this

100000 queries: 100 queries:

100000 queries:

SELECT \* FROM V WHERE N>? and N<? SELECT \* FROM V WHERE P=?

INSERT INTO V VALUES (?, ?, ?)

A: definitely V(N) (must B-tree); unsure about V(P)

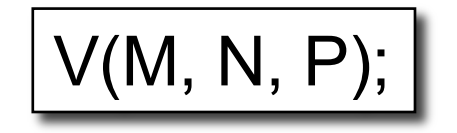

#### Your workload is this

100000 queries: 1000000 queries:

100000 queries:

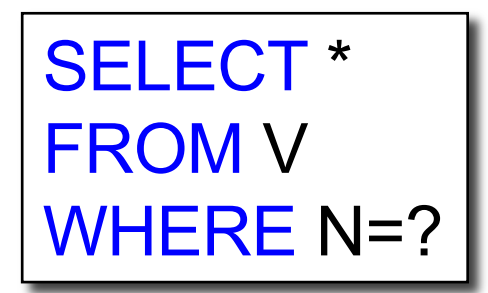

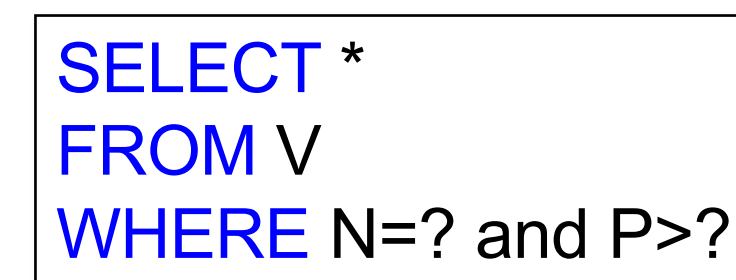

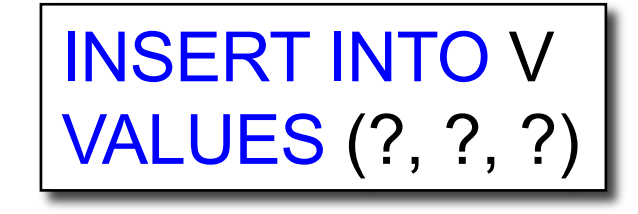

#### What indexes?

CSE 414 - Autumn 2018

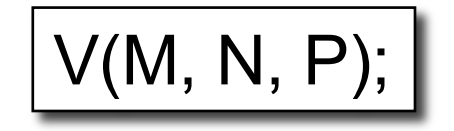

#### Your workload is this

100000 queries: 1000000 queries:

100000 queries:

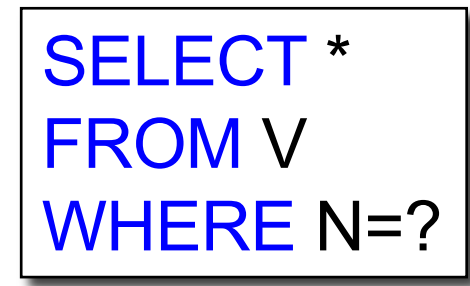

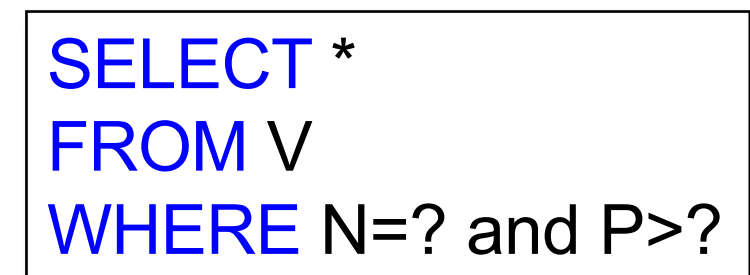

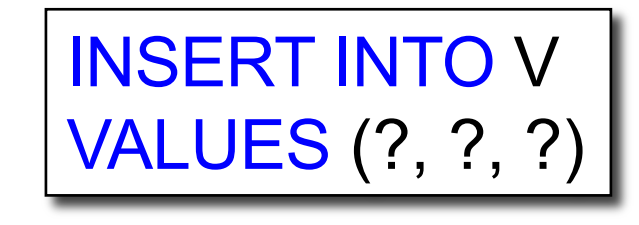

$$
\left(\mathsf{A}\text{: }\mathsf{V}(\mathsf{N},\mathsf{P})\right)
$$

CSE 414  $2.$  An index  $V(P, N)$ ? How does this index differ from: 1. Two indexes V(N) and V(P)?

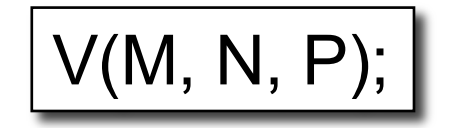

Your workload is this

SELECT \* FROM V WHERE N>? and N<?

1000 queries: 100000 queries:

```
SELECT * 
FROM V
WHERE P>? and P<?
```
What indexes?

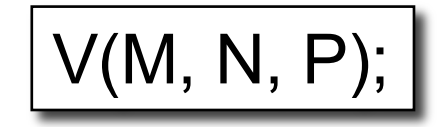

Your workload is this

SELECT \* FROM V WHERE N>? and N<?

1000 queries: 100000 queries:

SELECT \* FROM V WHERE P>? and P<?

A: V(N) secondary, V(P) primary index

CSE 414 - Autumn 2018

### Two typical kinds of queries

SELECT \* FROM Movie WHERE year = ? • Point queries

• What data structure should be used for index?

SELECT \* FROM Movie WHERE year >= ? AND  $year < = ?$ 

- Range queries
- What data structure should be used for index?

### Basic Index Selection Guidelines

- Consider queries in workload in order of importance
- Consider relations accessed by query – No point indexing other relations
- Look at WHERE clause for possible search key
- Try to choose indexes that speed-up multiple queries

#### To Cluster or Not

- Range queries benefit mostly from clustering
- Covering indexes do *not* need to be clustered: they work equally well unclustered

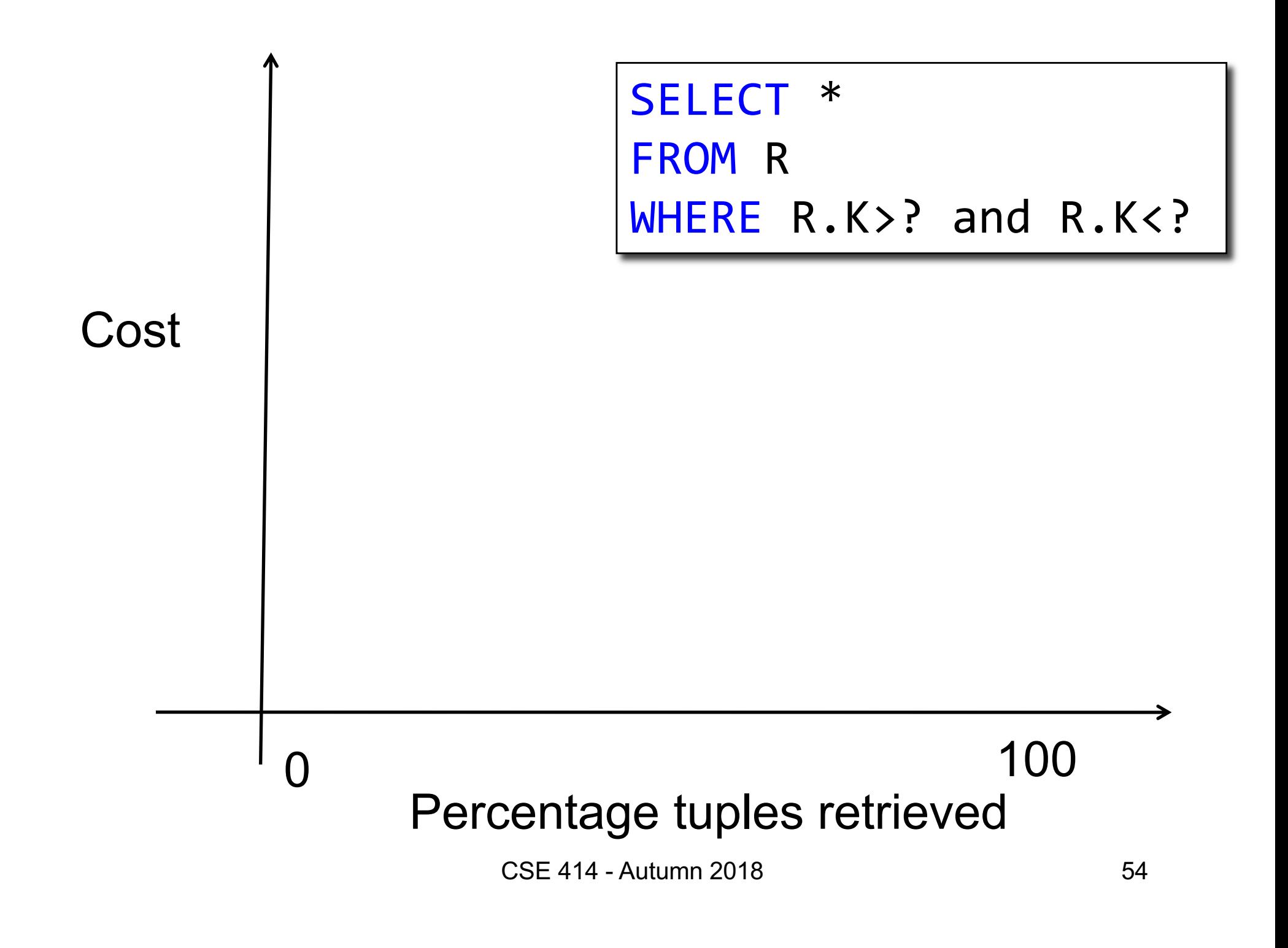

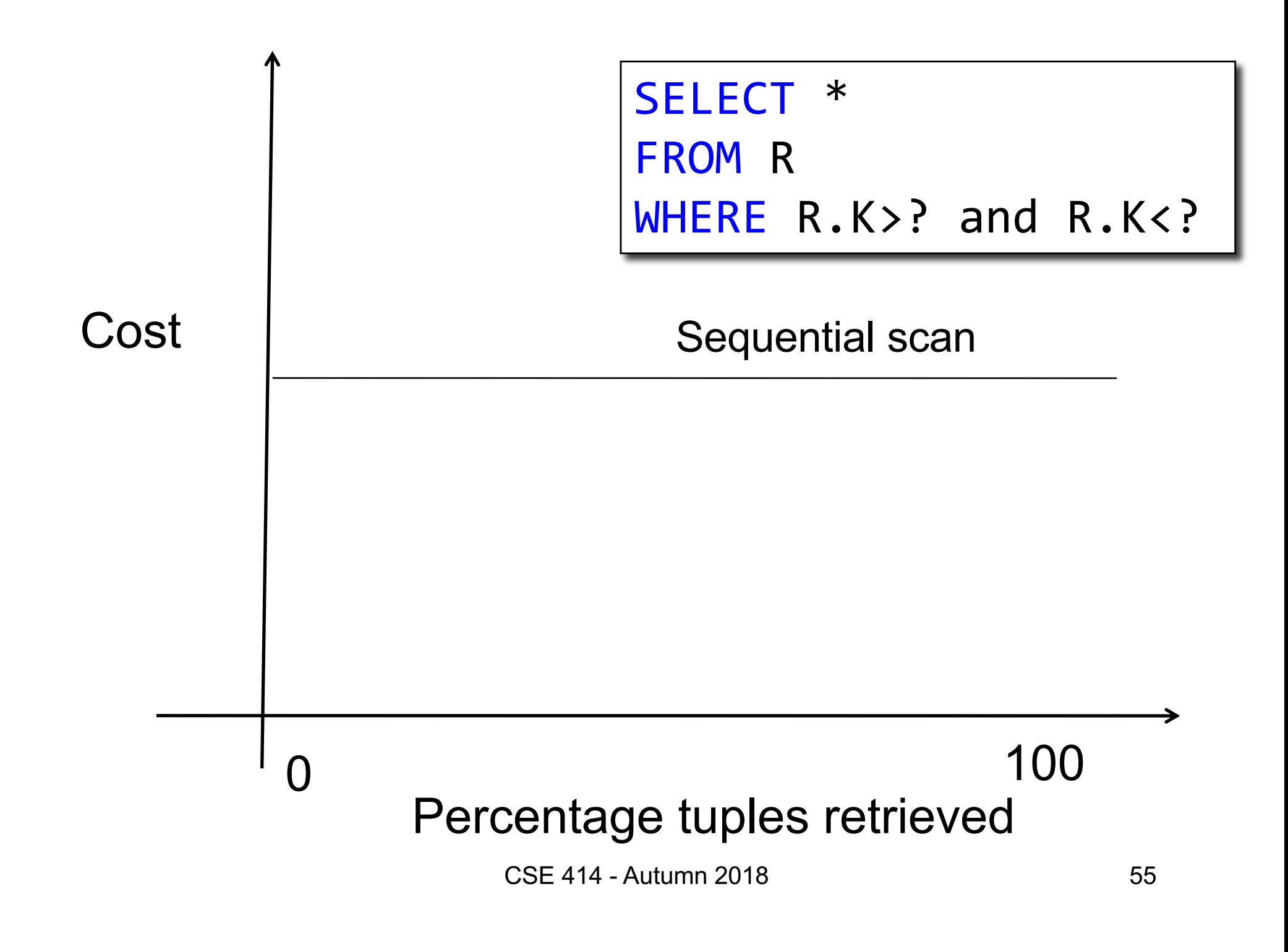

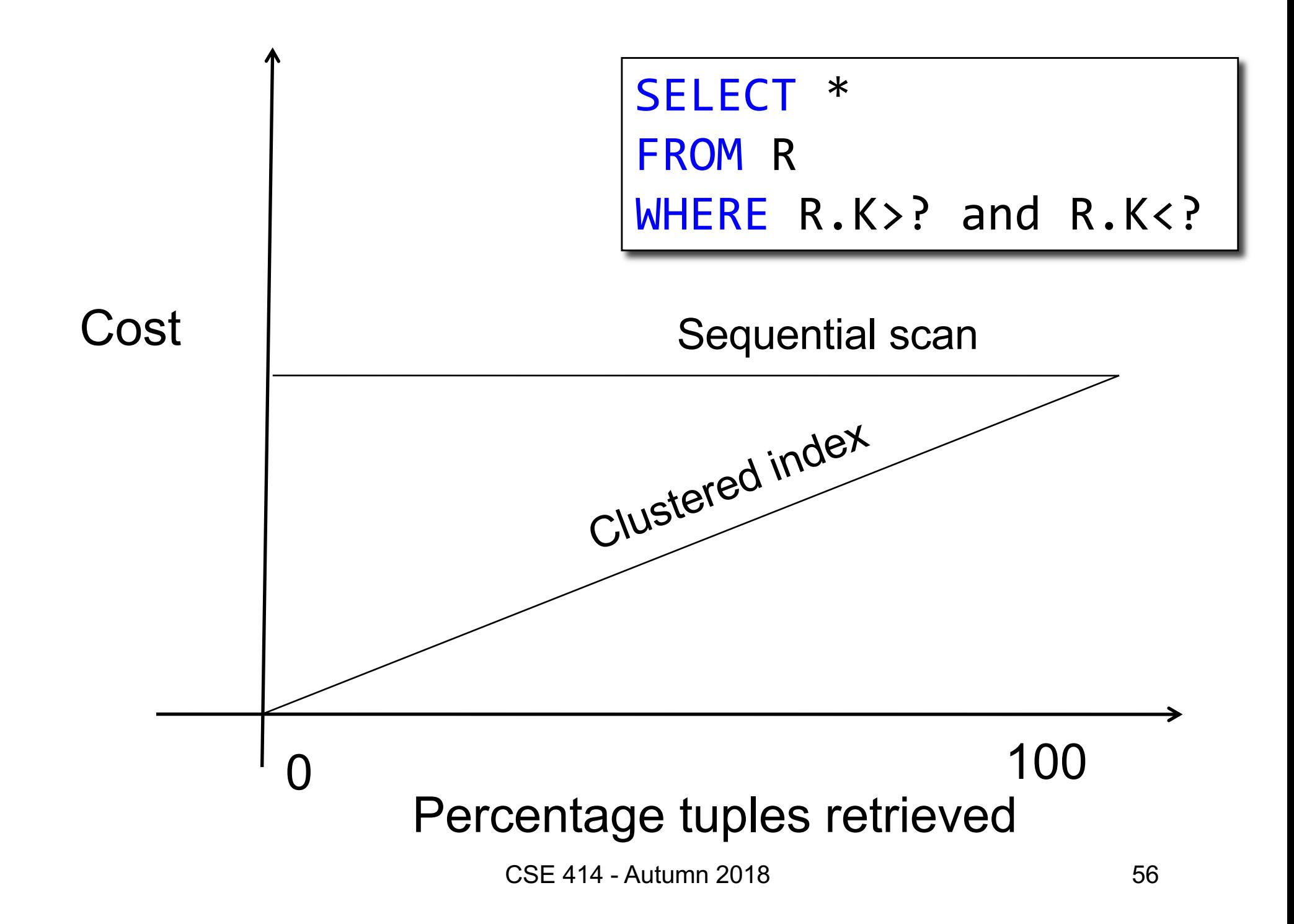

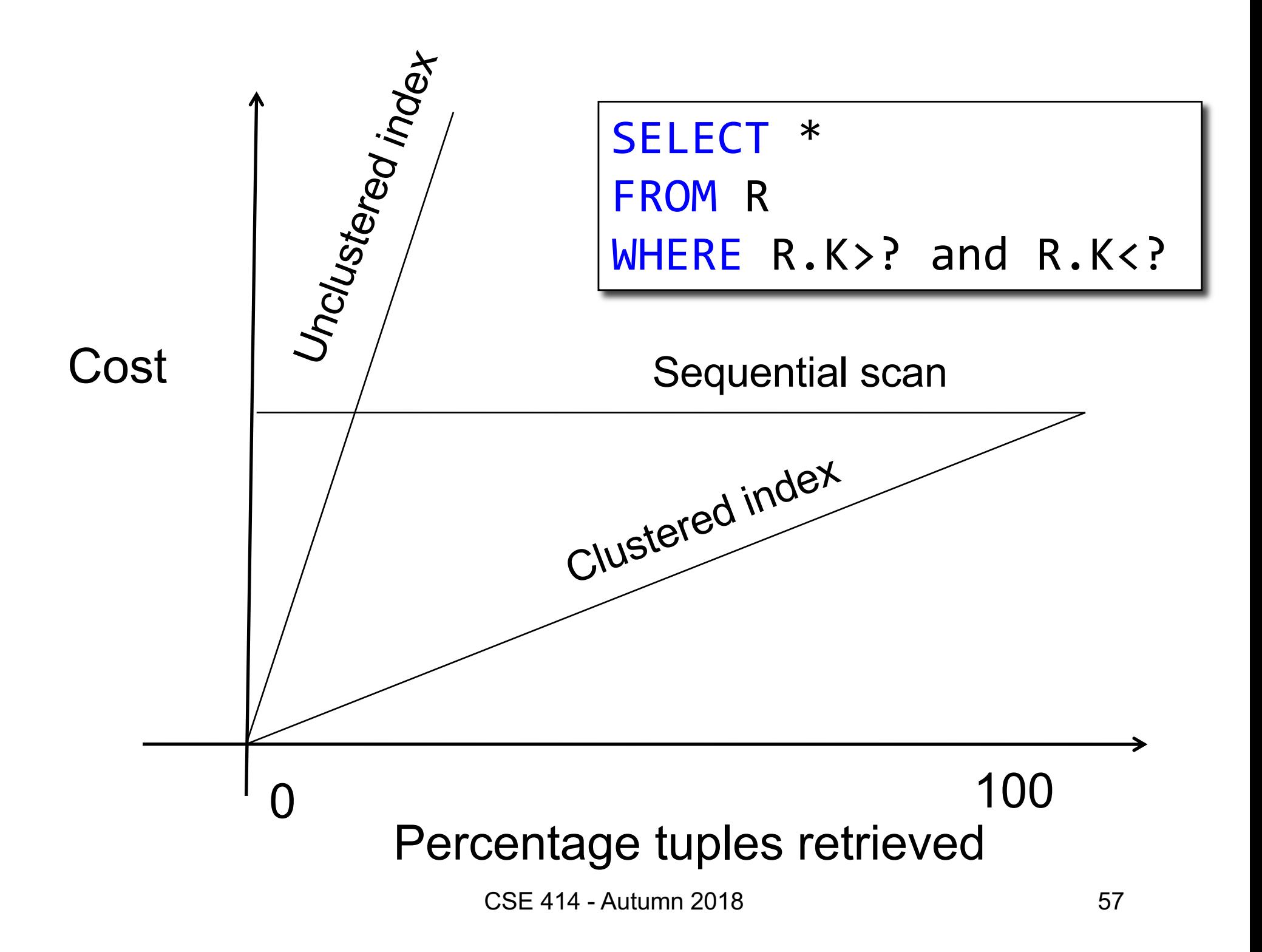

#### Introduction to Database Systems CSE 344

#### Lecture 17: Basics of Query Optimization and Query Cost Estimation

# Choosing Index is Not Enough

- To estimate the cost of a query plan, we still need to consider other factors:
	- How each operator is implemented
	- The cost of each operator
	- Let's start with the basics

# Cost of Reading Data From Disk

#### Cost Parameters

- Cost = I/O + CPU + Network BW
	- We will focus on I/O in this class
- Parameters (a.k.a. statistics):
	- **B(R)** = # of blocks (i.e., pages) for relation R
	- $-$  **T(R)** = # of tuples in relation R
	- $-V(R, a) = #$  of distinct values of attribute a

#### Cost Parameters

- $Cost = I/O + CPU + Network BW$ 
	- We will focus on I/O in this class
- Parameters (a.k.a. statistics):
	- **B(R)** = # of blocks (i.e., pages) for relation R
	- $-$  **T(R)** = # of tuples in relation R
	- $-V(R, a) = #$  of distinct values of attribute a

When **a** is a key, **V(R,a) = T(R)** When **a** is not a key, **V(R,a)** can be anything <= **T(R)**

#### Cost Parameters

- $Cost = I/O + CPU + Network BW$ 
	- We will focus on I/O in this class
- Parameters (a.k.a. statistics):
	- **B(R)** = # of blocks (i.e., pages) for relation R
	- $-$  **T(R)** = # of tuples in relation R
	- $-V(R, a) = #$  of distinct values of attribute a

```
When a is a key, V(R,a) = T(R)
When a is not a key, V(R,a) can be anything <= T(R)
```
• DBMS collects statistics about base tables must infer them for intermediate results

#### Selectivity Factors for Conditions

•  $A = c$  /\*  $\sigma_{A=c}(R)$  \*/

 $-$  Selectivity = 1/V(R,A)

- $A < c$  /\*  $\sigma_{A < c}(R)$ \*/  $-$  Selectivity = (c - min(R, A))/(max(R,A) - min(R,A))
- $c1 < A < c2$  /\*  $\sigma_{c1 < A < c2}(R)^*/$  $-$  Selectivity = (c2 – c1)/(max(R,A) - min(R,A))

# Cost of Reading Data From Disk

- Sequential scan for relation R costs **B(R)**
- Index-based selection
	- Estimate selectivity factor **f** (see previous slide)
	- Clustered index: f\***B(R)**
	- Unclustered index f\***T(R)**

Note: we ignore I/O cost for index pages

$$
B(R) = 2000
$$
  
T(R) = 100,000  
V(R, a) = 20

$$
\overline{\text{cost of } \sigma_{a=v}(R)} = ?
$$

- Table scan:
- Index based selection:

$$
B(R) = 2000
$$
  
T(R) = 100,000  
V(R, a) = 20

$$
\fbox{cost of }\sigma_{a=v}(R)=? \Bigg|
$$

- Table scan:  $B(R) = 2,000$  I/Os
- Index based selection:

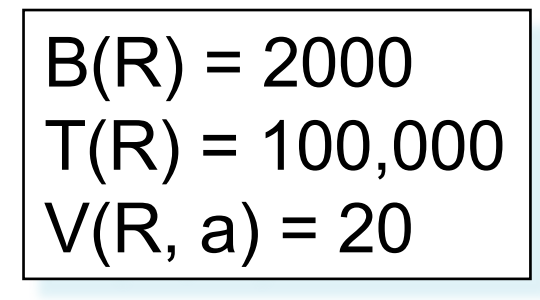

cost of  $\sigma_{a=v}(R) = ?$ 

- Table scan:  $B(R) = 2,000$  I/Os
- Index based selection:
	- If index is clustered:
	- If index is unclustered:

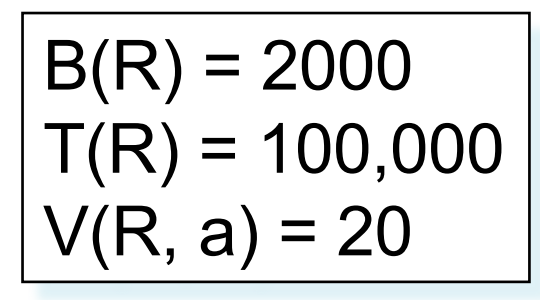

$$
\overline{\text{cost of } \sigma_{a=v}(R)} = ?
$$

- Table scan:  $B(R) = 2,000$  I/Os
- Index based selection:
	- If index is clustered:  $B(R) * 1/V(R,a) = 100$  I/Os
	- If index is unclustered:

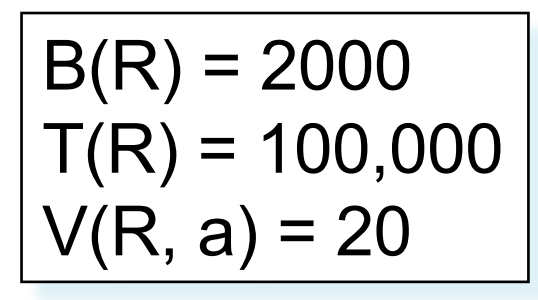

$$
\overline{\text{cost of } \sigma_{a=v}(R)} = ?
$$

- Table scan:  $B(R) = 2,000$  I/Os
- Index based selection:
	- If index is clustered:  $B(R) * 1/V(R,a) = 100$  I/Os
	- If index is unclustered:  $T(R) * 1/V(R,a) = 5,000$  I/Os

• Example:

$$
B(R) = 2000
$$
  
T(R) = 100,000  
V(R, a) = 20

$$
\overline{\text{cost of } \sigma_{a=v}(R)} = ?
$$

- Table scan:  $B(R) = 2,000$  I/Os
- Index based selection:
	- If index is clustered:  $B(R) * 1/V(R,a) = 100$  I/Os
	- If index is unclustered:  $T(R) * 1/V(R,a) = 5,000$  I/Os

Lesson: Don't build unclustered indexes when V(R,a) is small !

# Cost of Executing Operators (Focus on Joins)
## **Outline**

#### • **Join operator algorithms**

- One-pass algorithms (Sec. 15.2 and 15.3)
- Index-based algorithms (Sec 15.6)
- Note about readings:
	- In class, we discuss only algorithms for joins
	- Other operators are easier: read the book

# Join Algorithms

- Hash join
- Nested loop join
- Sort-merge join

## Hash Join

Hash join:  $R \Join S$ 

- Scan R, build buckets in main memory
- Then scan S and join
- Cost:  $B(R) + B(S)$
- Which relation to build the hash table on?

## Hash Join

Hash join:  $R \bowtie S$ 

- Scan R, build buckets in main memory
- Then scan S and join
- Cost:  $B(R) + B(S)$
- Which relation to build the hash table on?
- One-pass algorithm when  $B(R) \leq M$ 
	- M = number of memory pages available

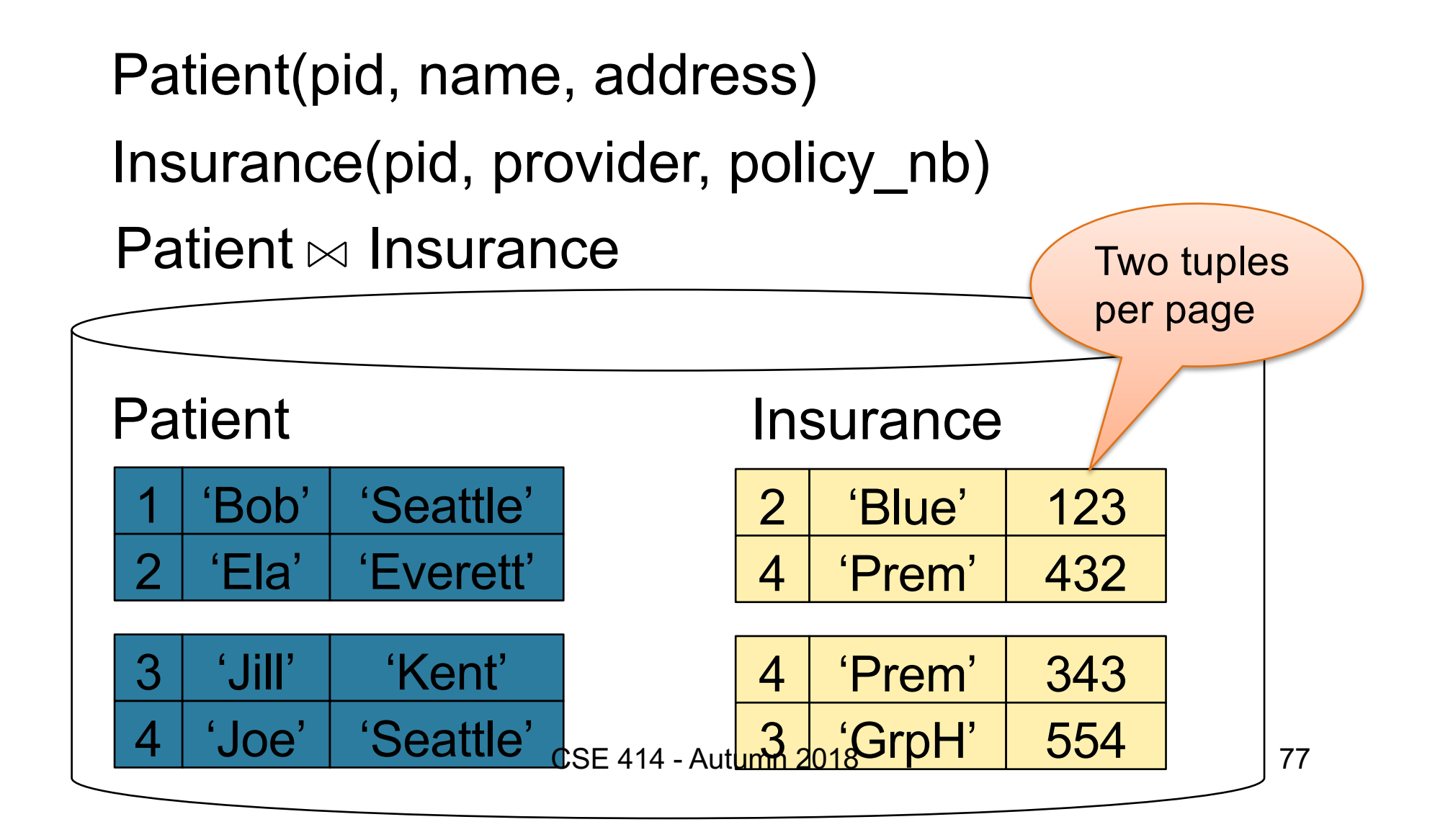

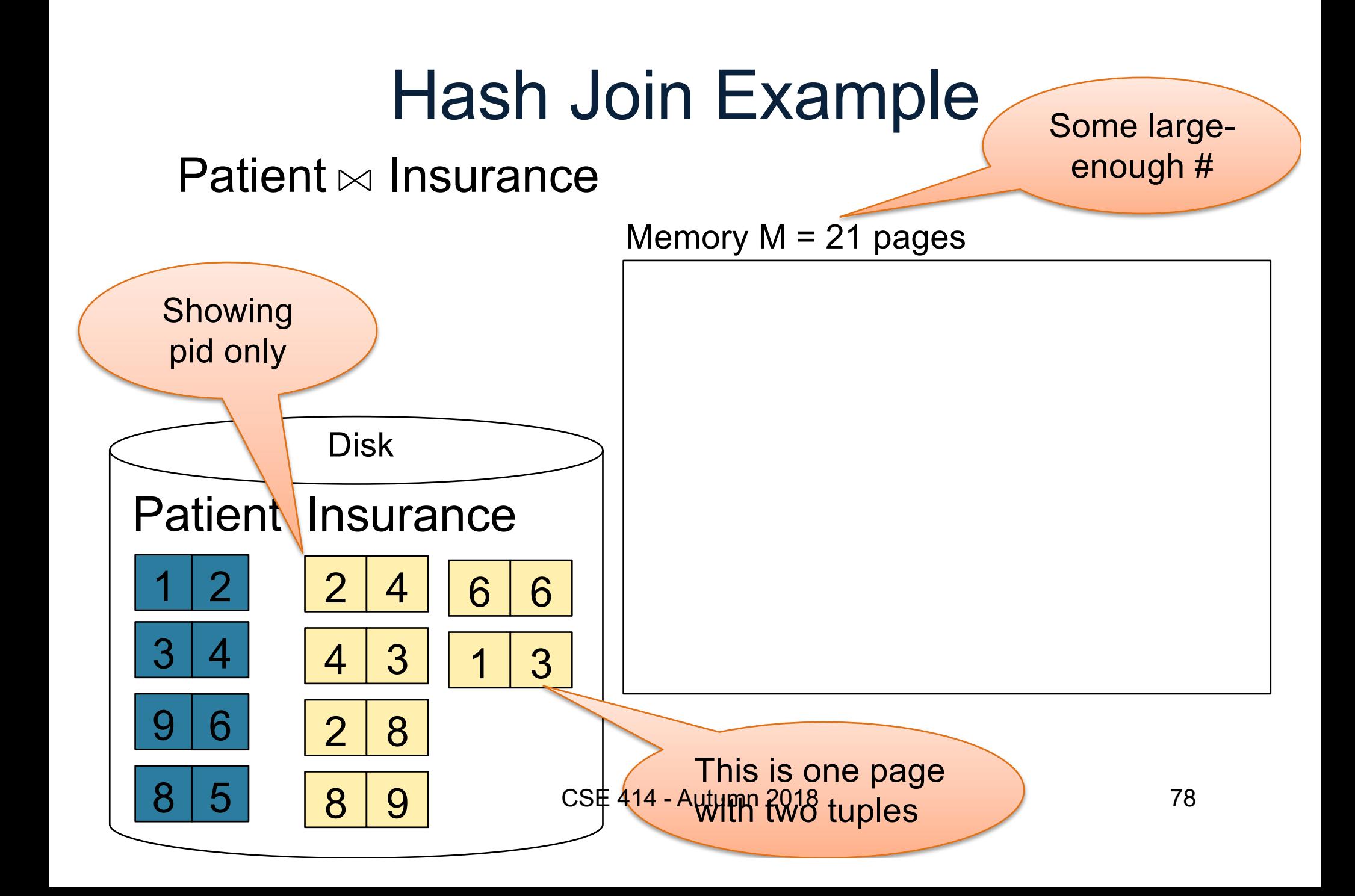

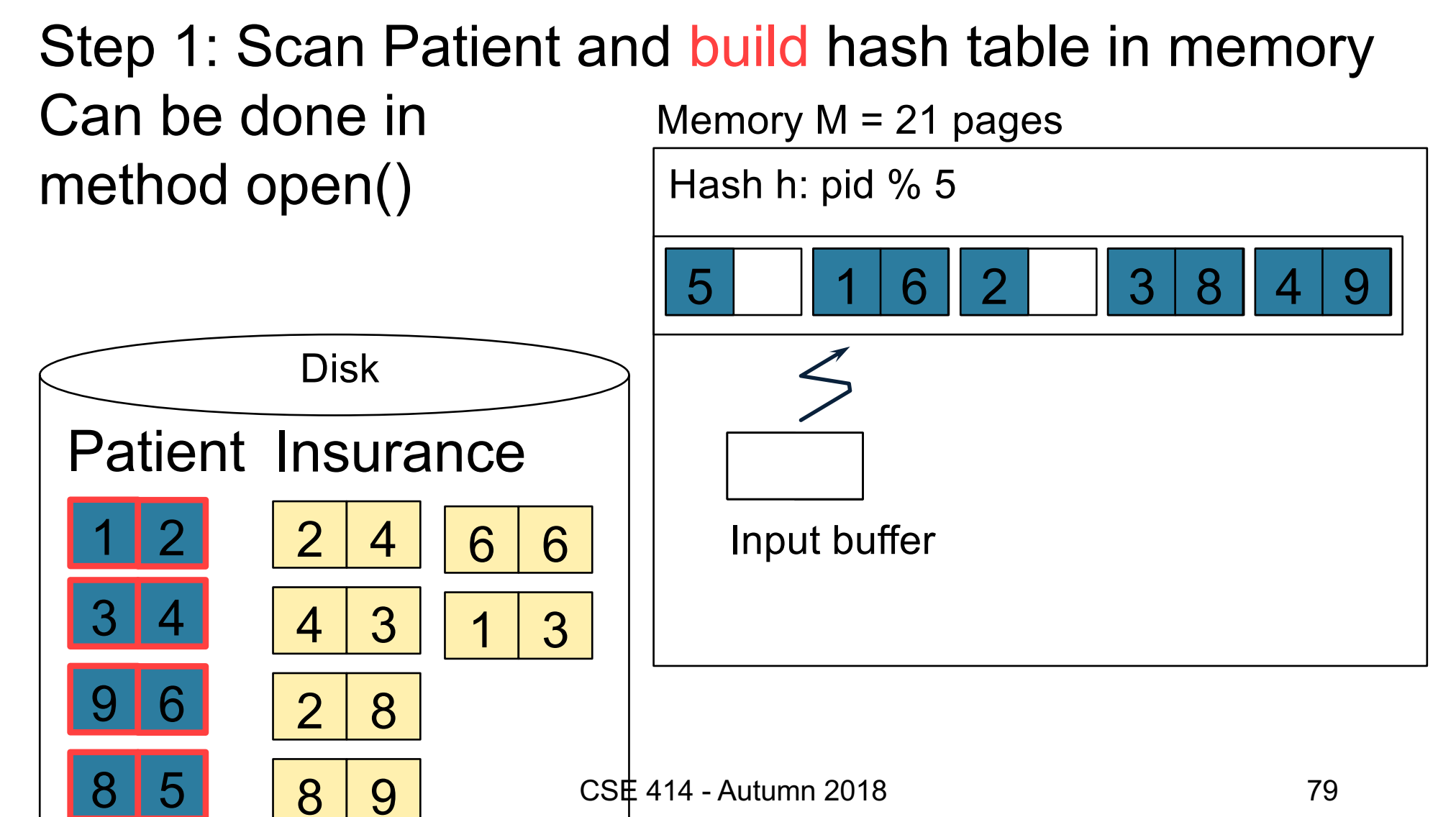

Step 2: Scan Insurance and probe into hash table Done during calls to next() Memory  $M = 21$  pages Hash h: pid % 5 5 | 1 | 6 | 2 | 0 | 3 | 8 | 4 | 9

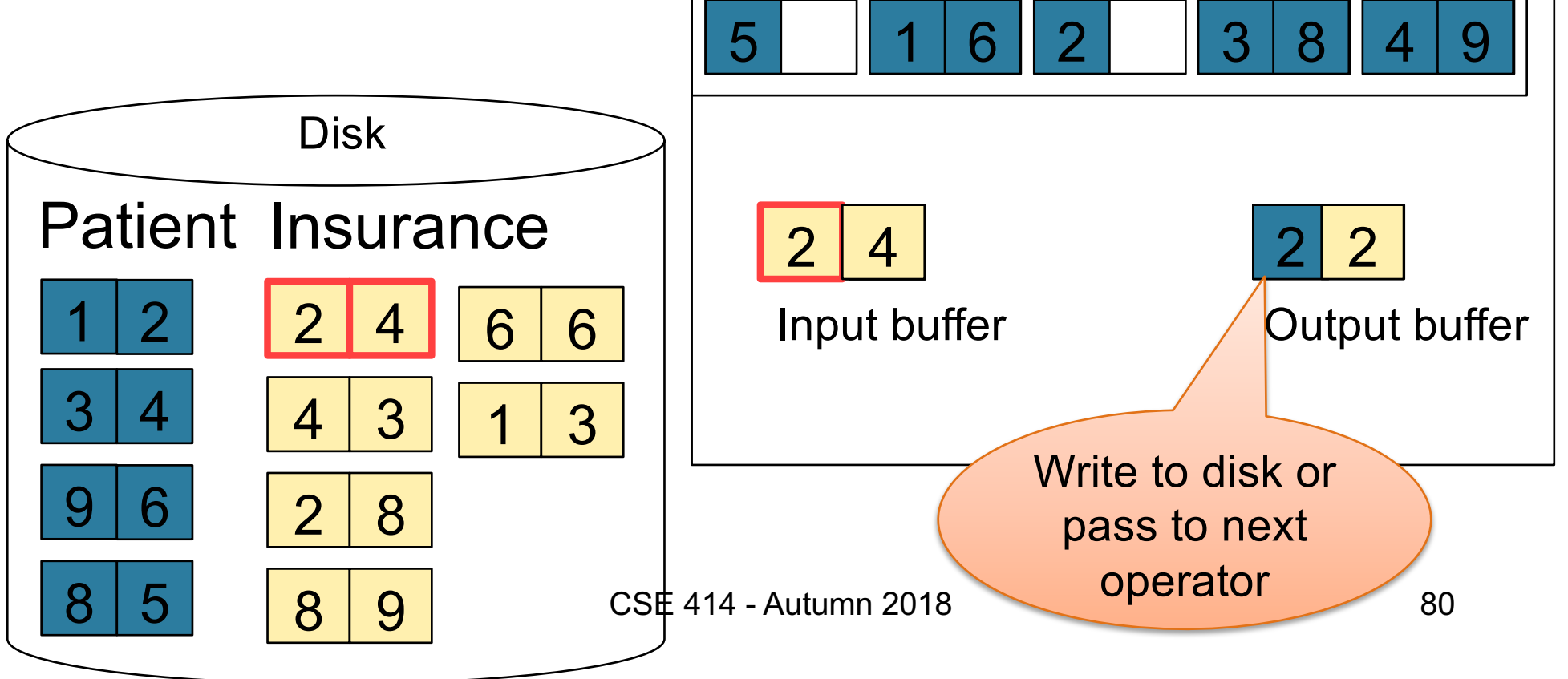

Step 2: Scan Insurance and probe into hash table Done during calls to next() Memory  $M = 21$  pages Hash h: pid % 5

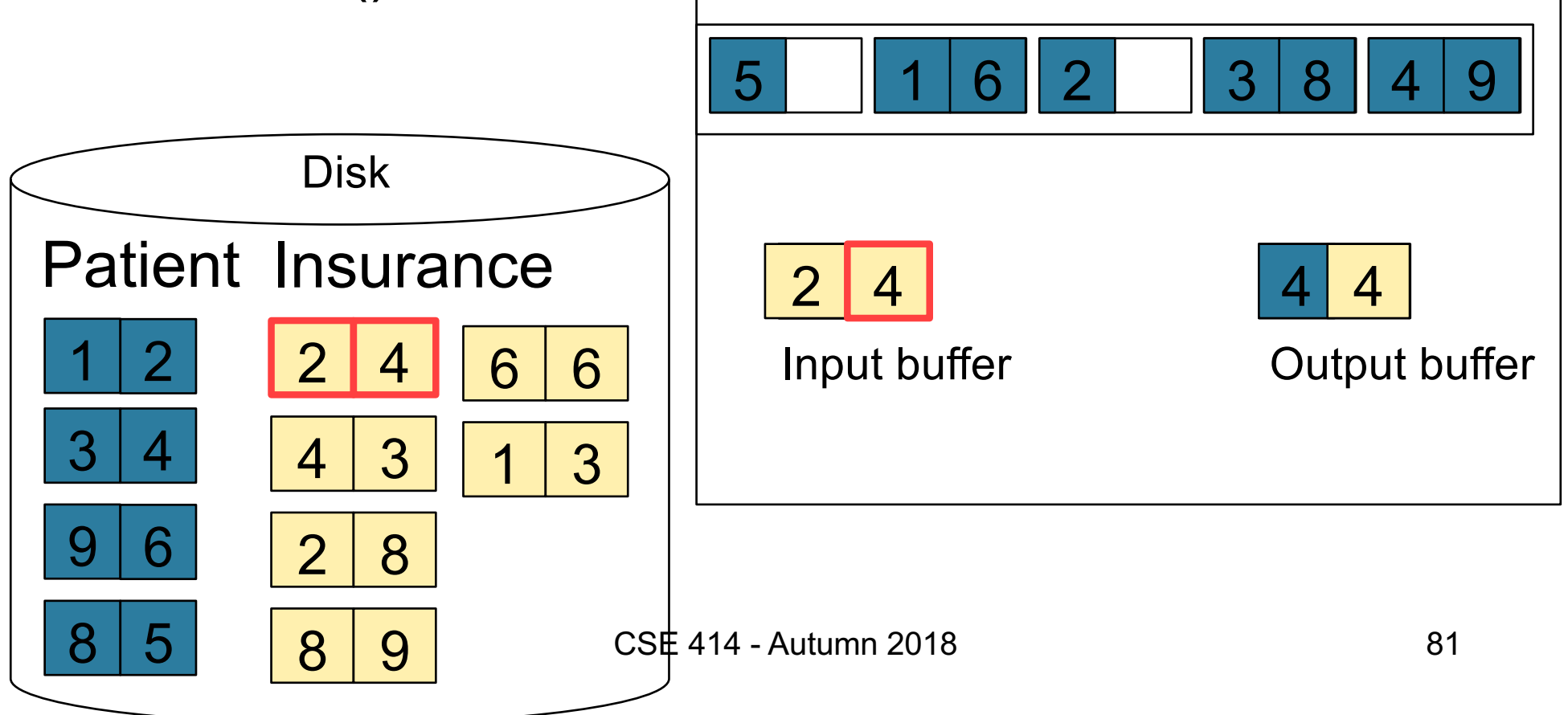

Step 2: Scan Insurance and probe into hash table Done during calls to next() Memory  $M = 21$  pages Hash h: pid % 5

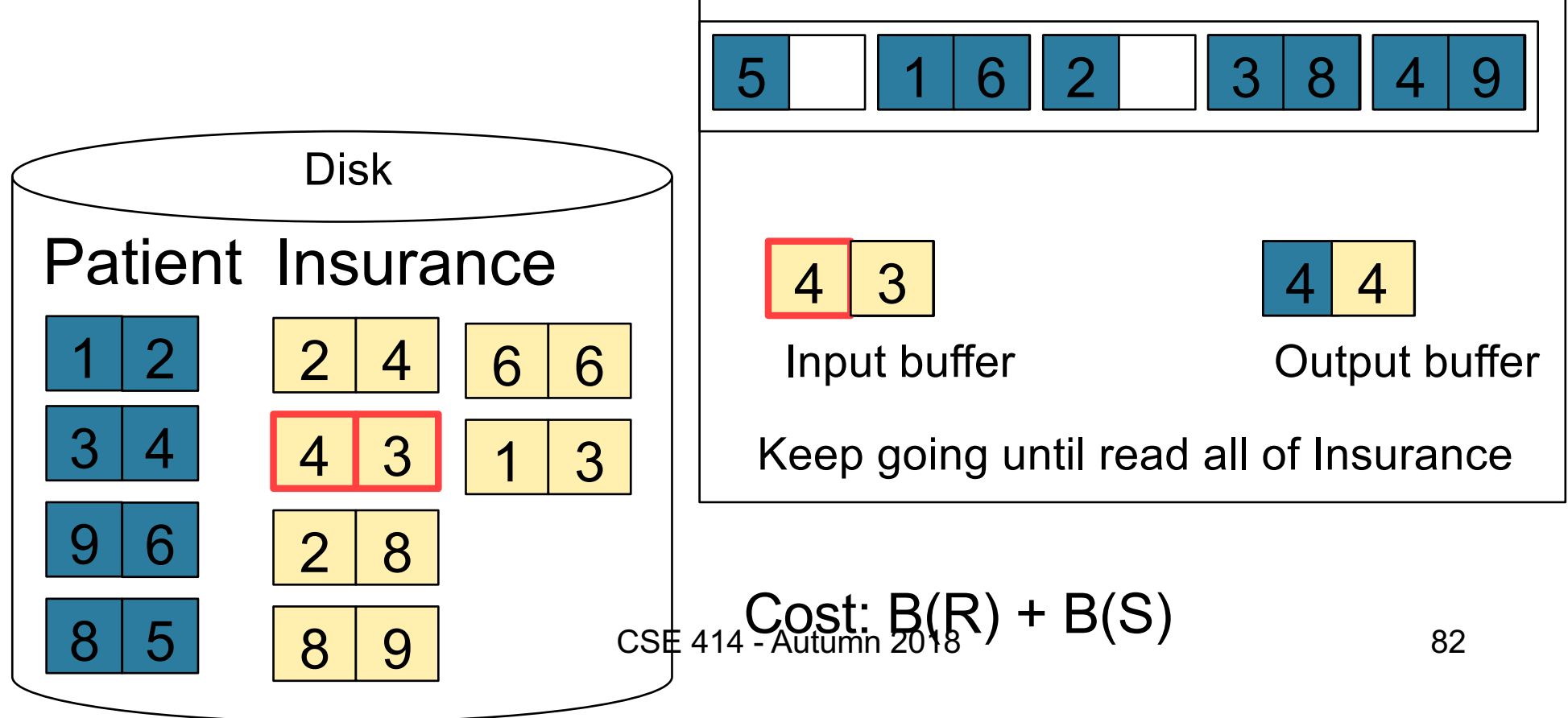

### Nested Loop Joins

- Tuple-based nested loop  $R \bowtie S$
- R is the outer relation, S is the inner relation

for each tuple  $t_1$  in R do for each tuple  $t_2$  in S do if  $t_1$  and  $t_2$  join then output  $(t_1,t_2)$ 

What is the Cost?

### Nested Loop Joins

- Tuple-based nested loop  $R \bowtie S$
- R is the outer relation, S is the inner relation

for each tuple  $t_1$  in R do for each tuple  $t_2$  in S do if  $t_1$  and  $t_2$  join then output  $(t_1,t_2)$ 

• Cost:  $B(R) + T(R) B(S)$ 

What is the Cost?

• Multiple-pass since S is read many times

for each page of tuples r in R do for each page of tuples s in S do for all pairs of tuples  $t_1$  in r,  $t_2$  in s if  $t_1$  and  $t_2$  join then output  $(t_1,t_2)$ 

• Cost:  $B(R) + B(R)B(S)$ 

What is the Cost?

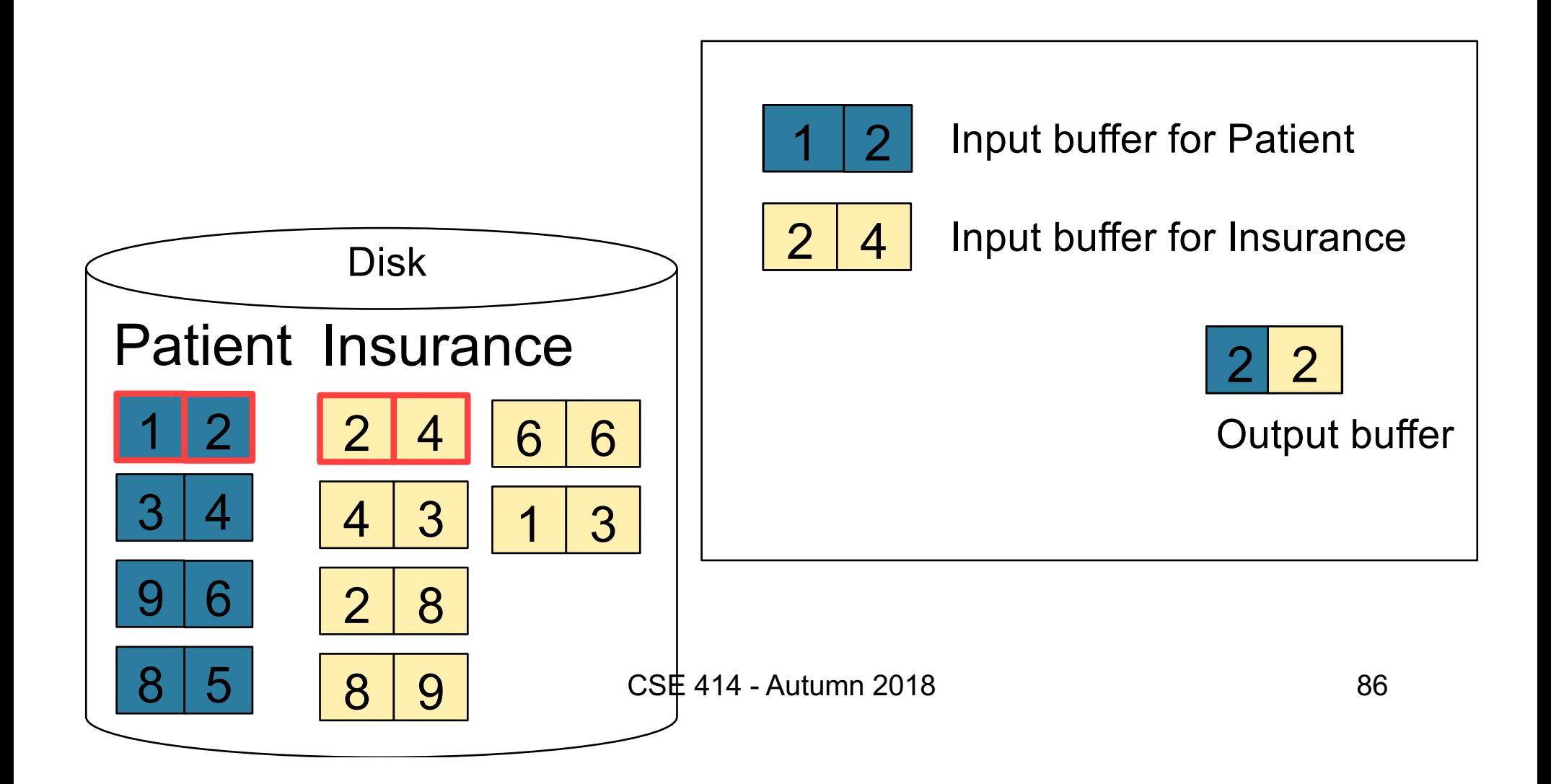

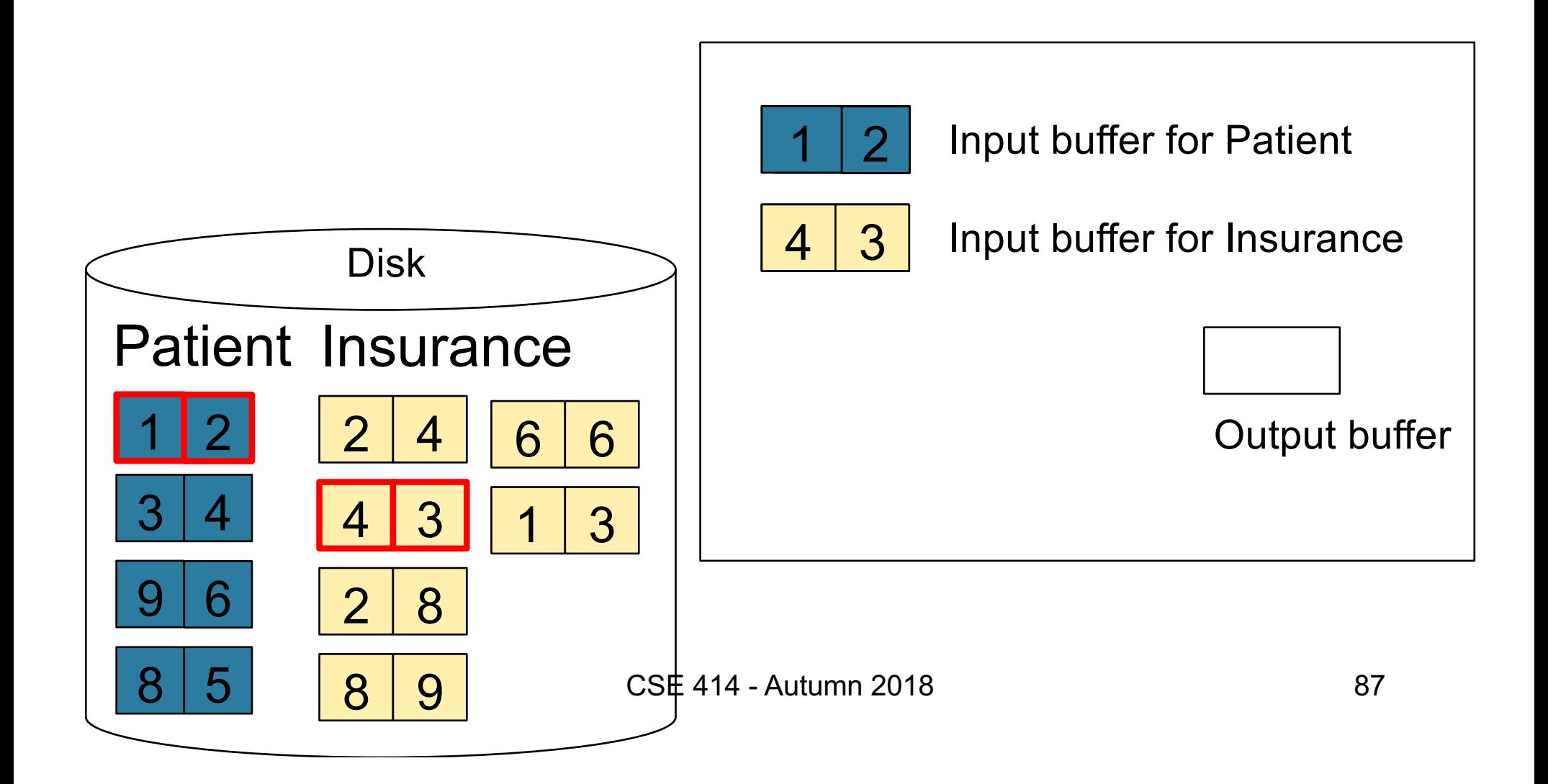

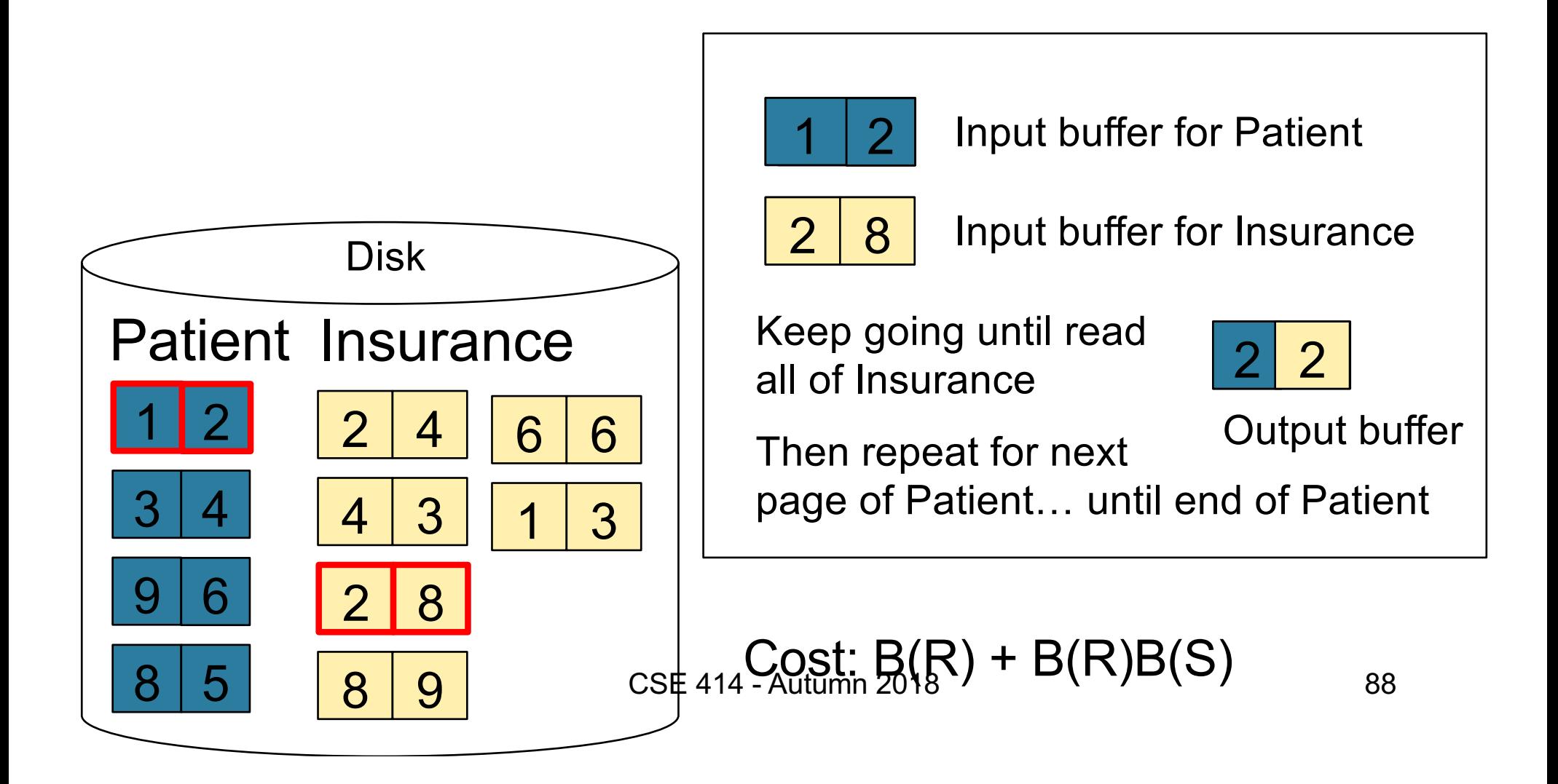

### Block-Nested-Loop Refinement

for each group of M-1 pages r in R do for each page of tuples s in S do for all pairs of tuples  $t_1$  in r,  $t_2$  in s if  $t_1$  and  $t_2$  join then output  $(t_1,t_2)$ 

• Cost:  $B(R) + B(R)B(S)/(M-1)$ 

What is the Cost?

## Sort-Merge Join

Sort-merge join: R  $\bowtie$  S

- Scan R and sort in main memory
- Scan S and sort in main memory
- Merge R and S
- Cost:  $B(R) + B(S)$
- One pass algorithm when  $B(S) + B(R) \le M$
- Typically, this is NOT a one pass algorithm

#### Step 1: Scan Patient and sort in memory

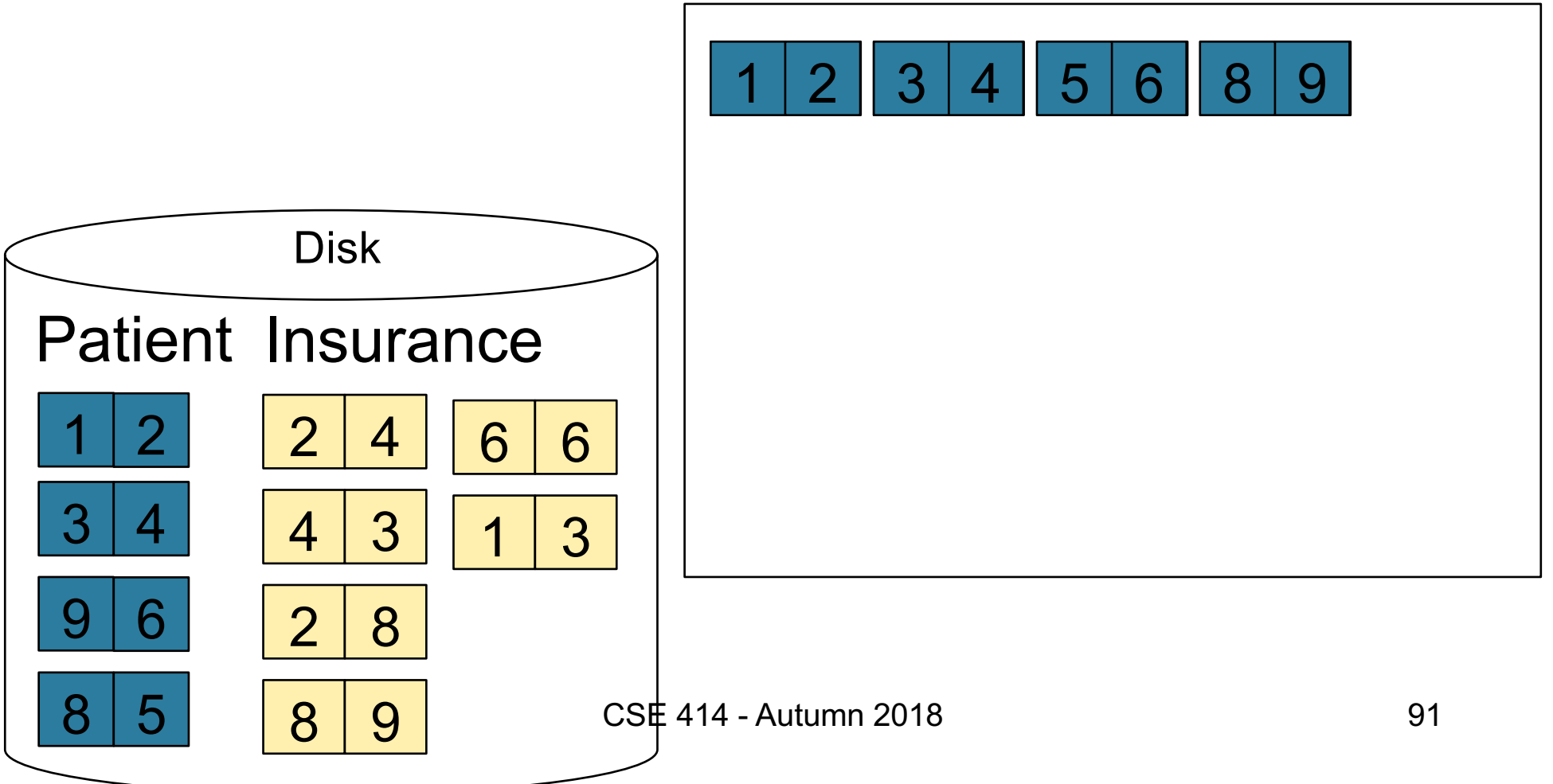

#### Step 2: Scan Insurance and sort in memory

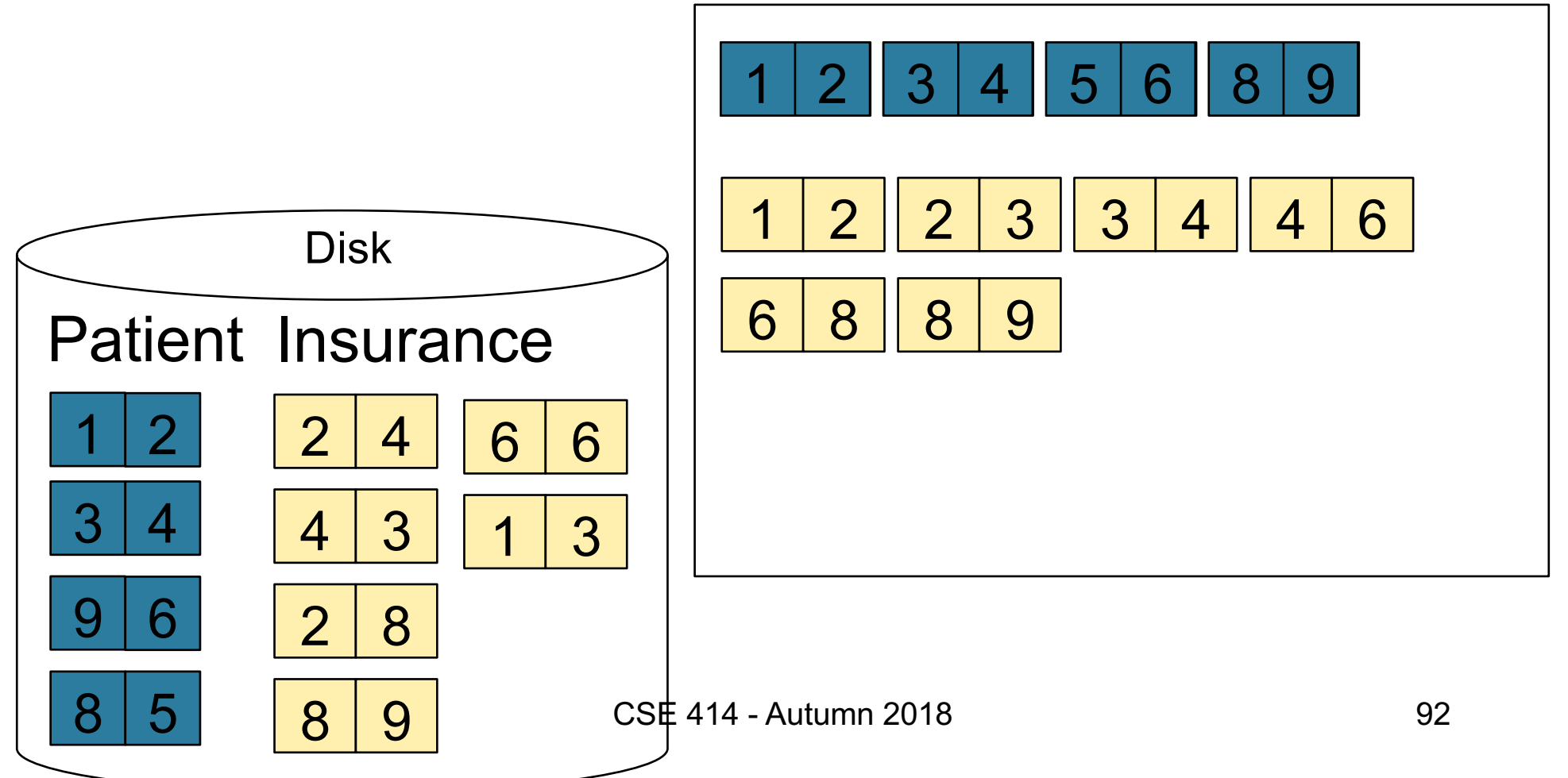

#### Step 3: Merge Patient and Insurance

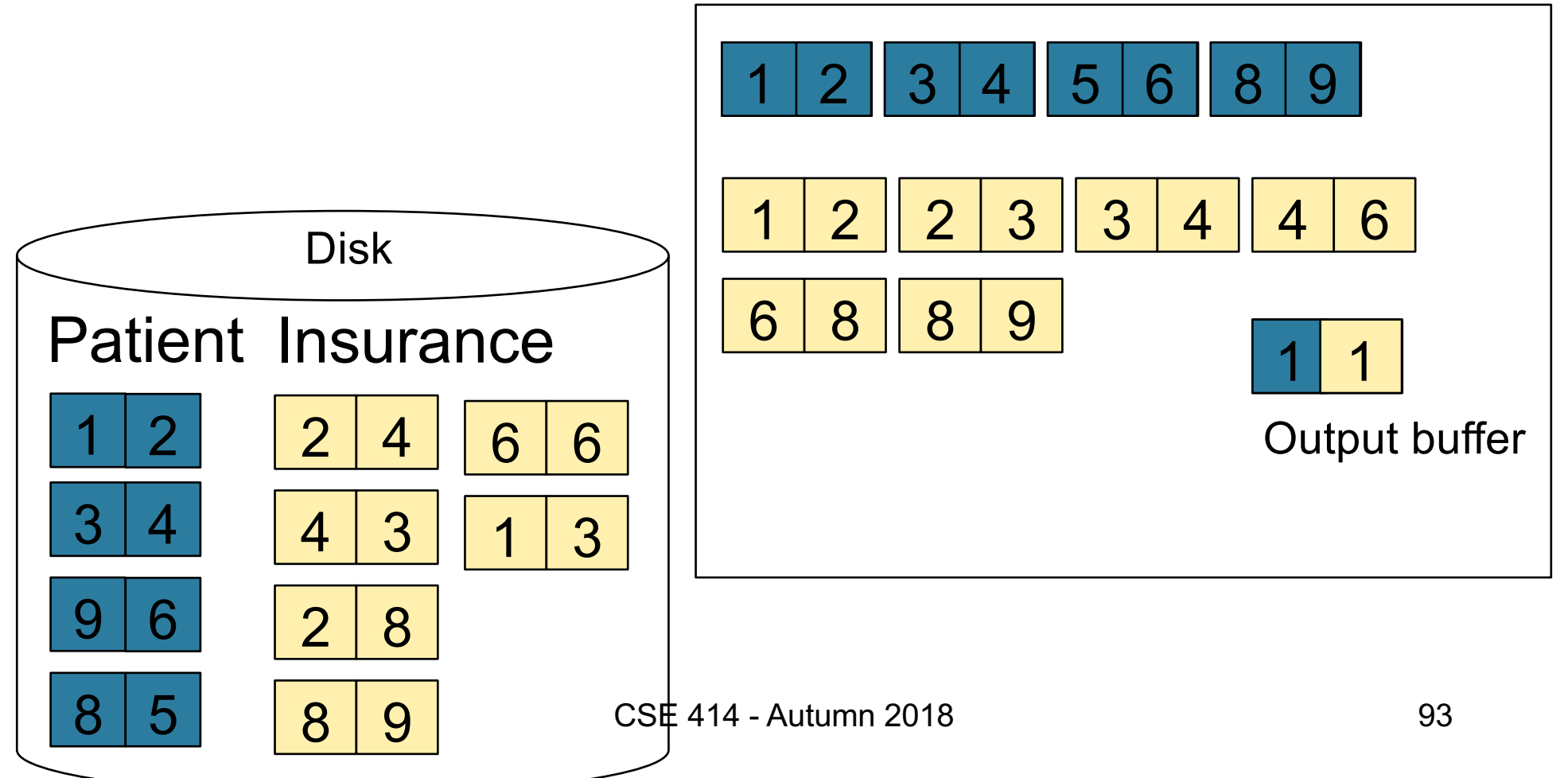

#### Step 3: Merge Patient and Insurance

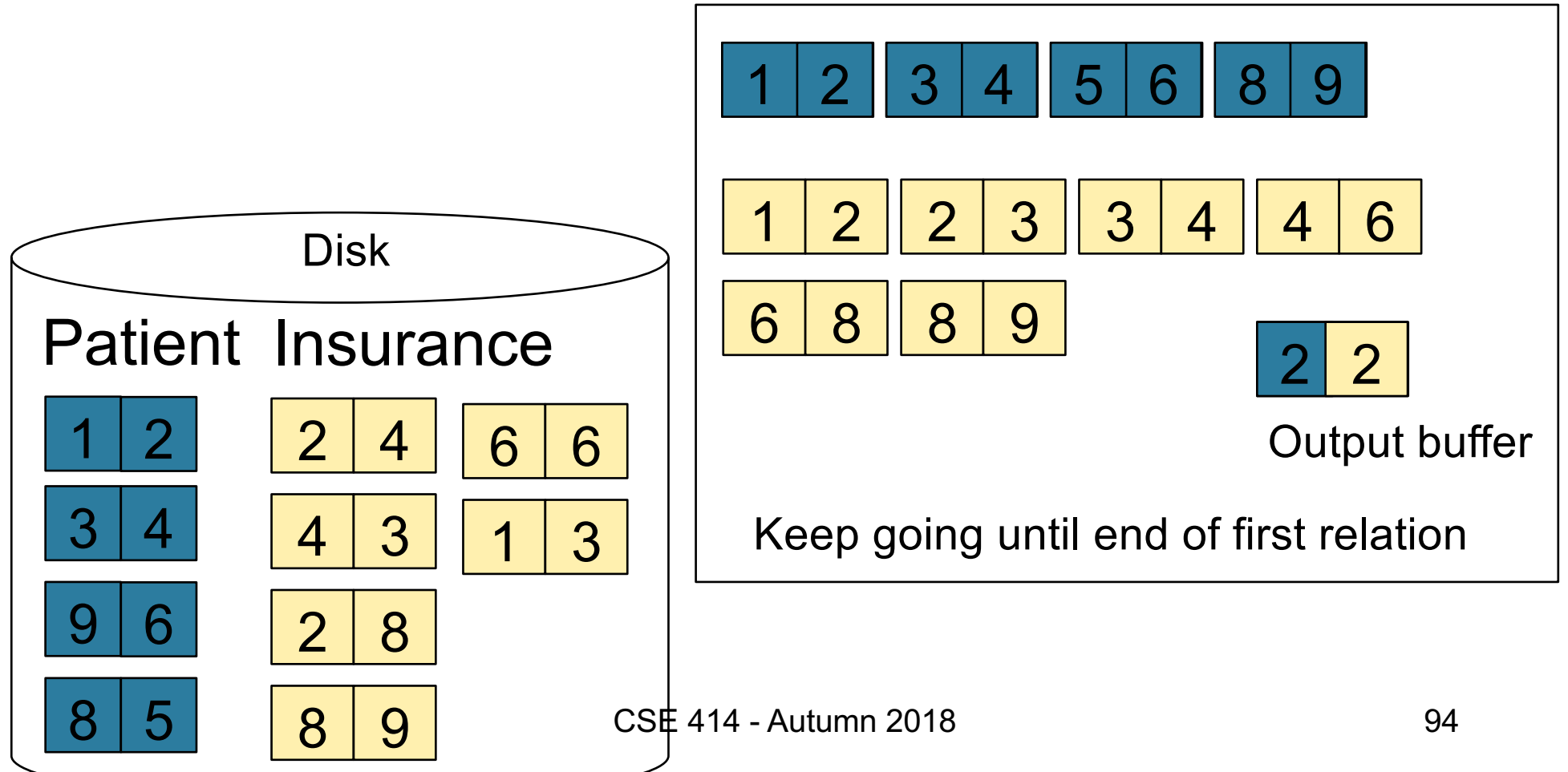

## Index Nested Loop Join

R **x** S

- Assume S has an index on the join attribute
- Iterate over R, for each tuple fetch corresponding tuple(s) from S
- Cost
	- If index on S is clustered:  $B(R) + T(R) * (B(S) * 1/V(S,a))$
	- If index on S is unclustered:  $B(R) + T(R) * (T(S) * 1/V(S,a))$

## Cost of Query Plans

CSE 414 - Autumn 2018 96

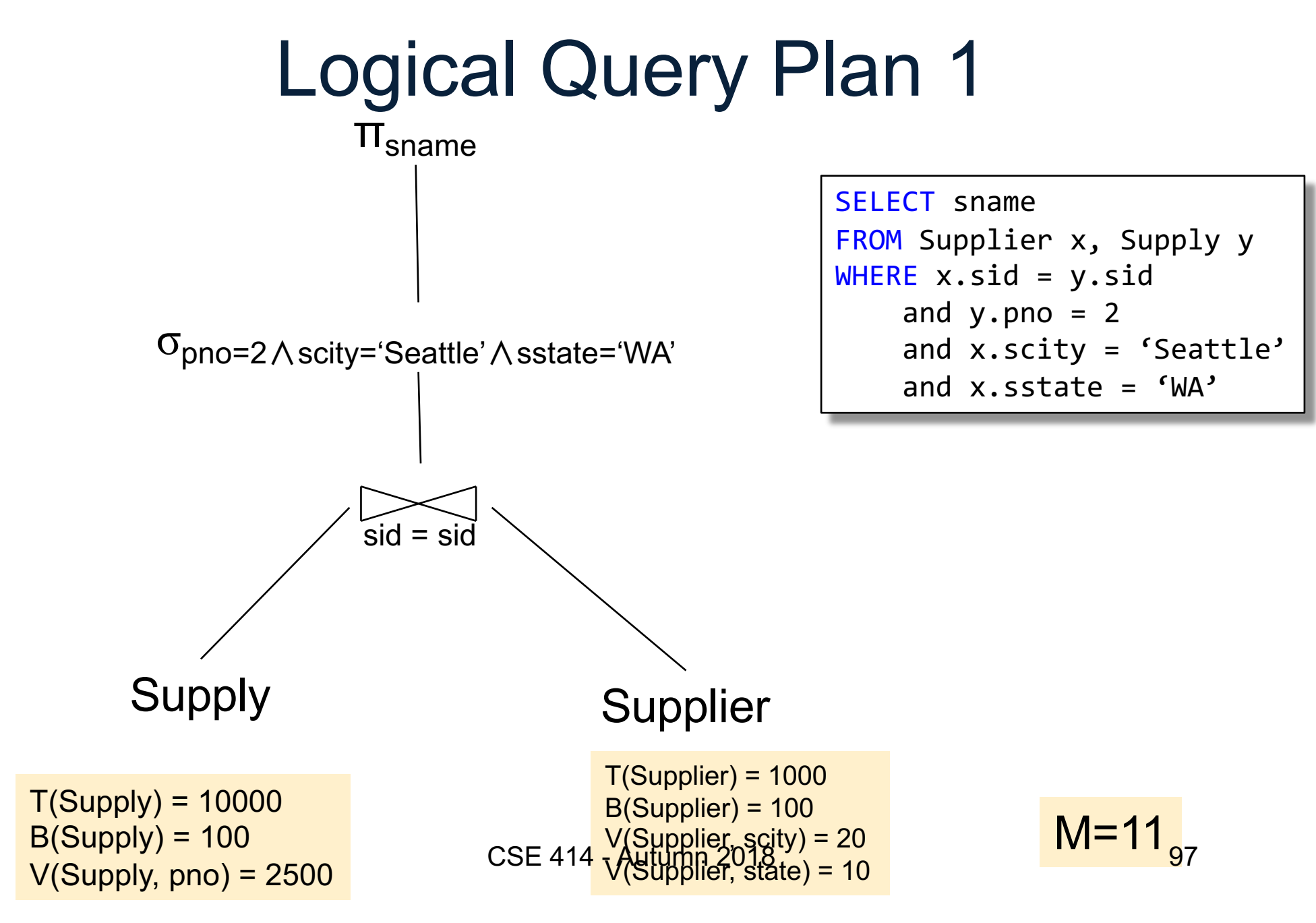

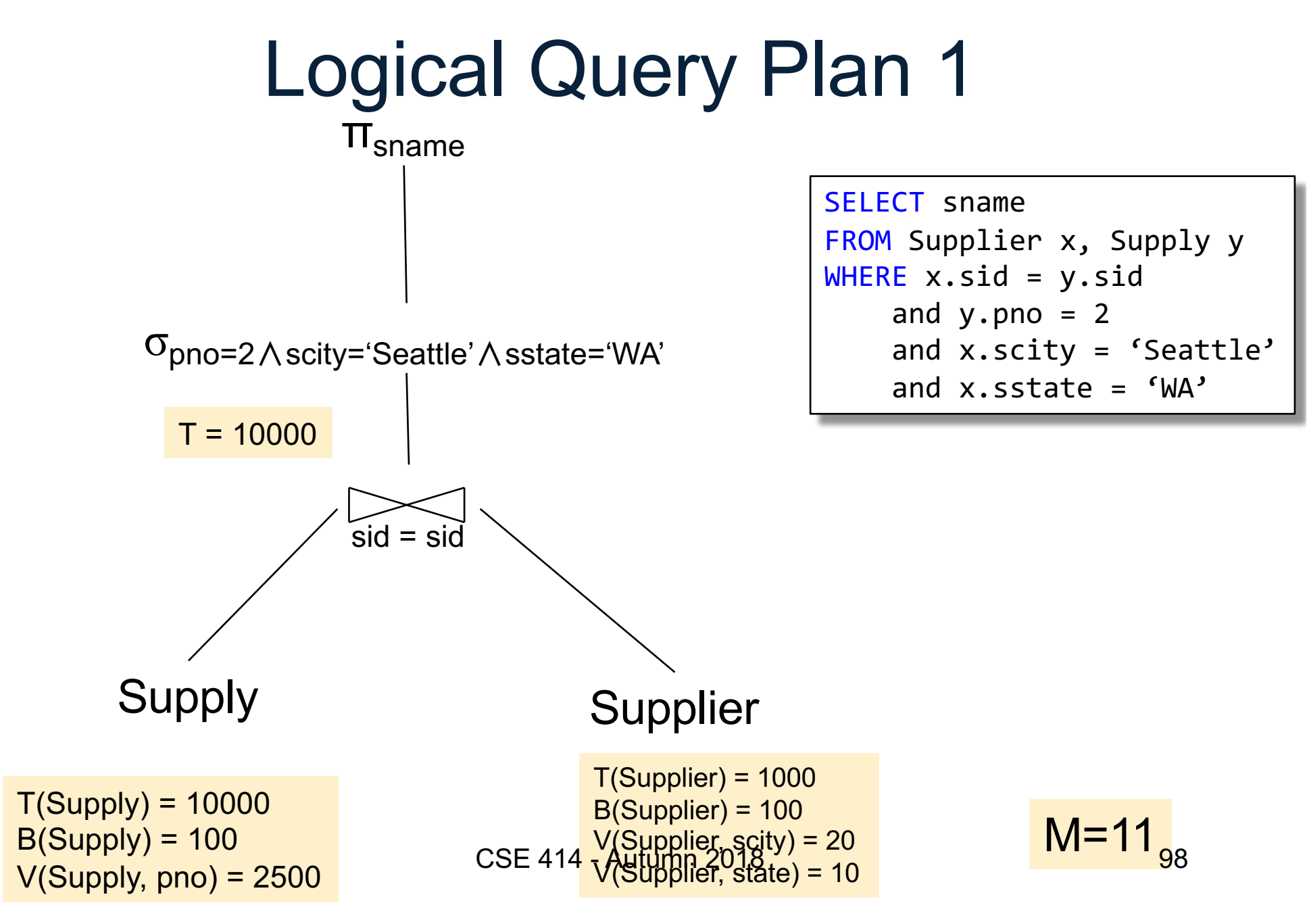

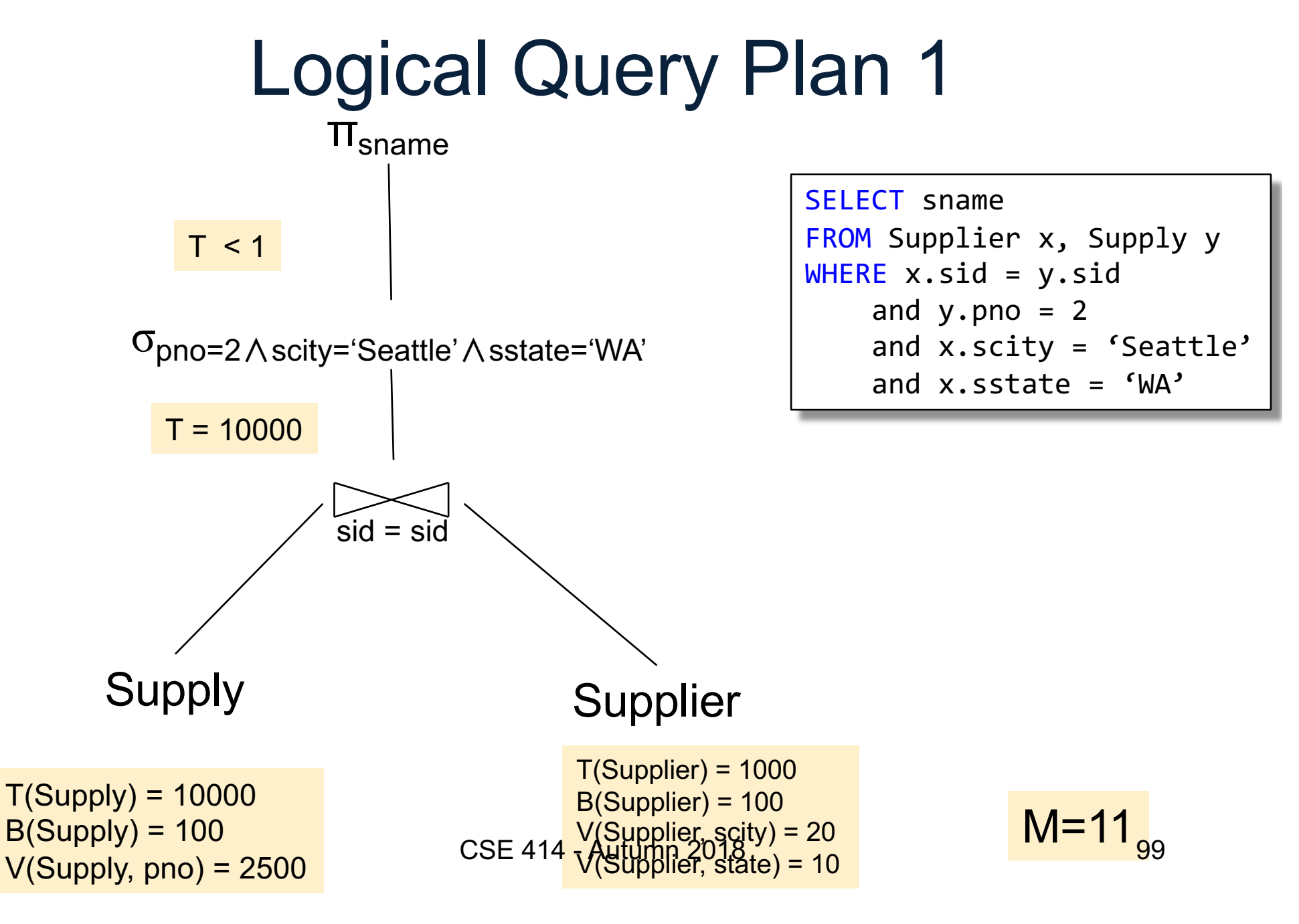

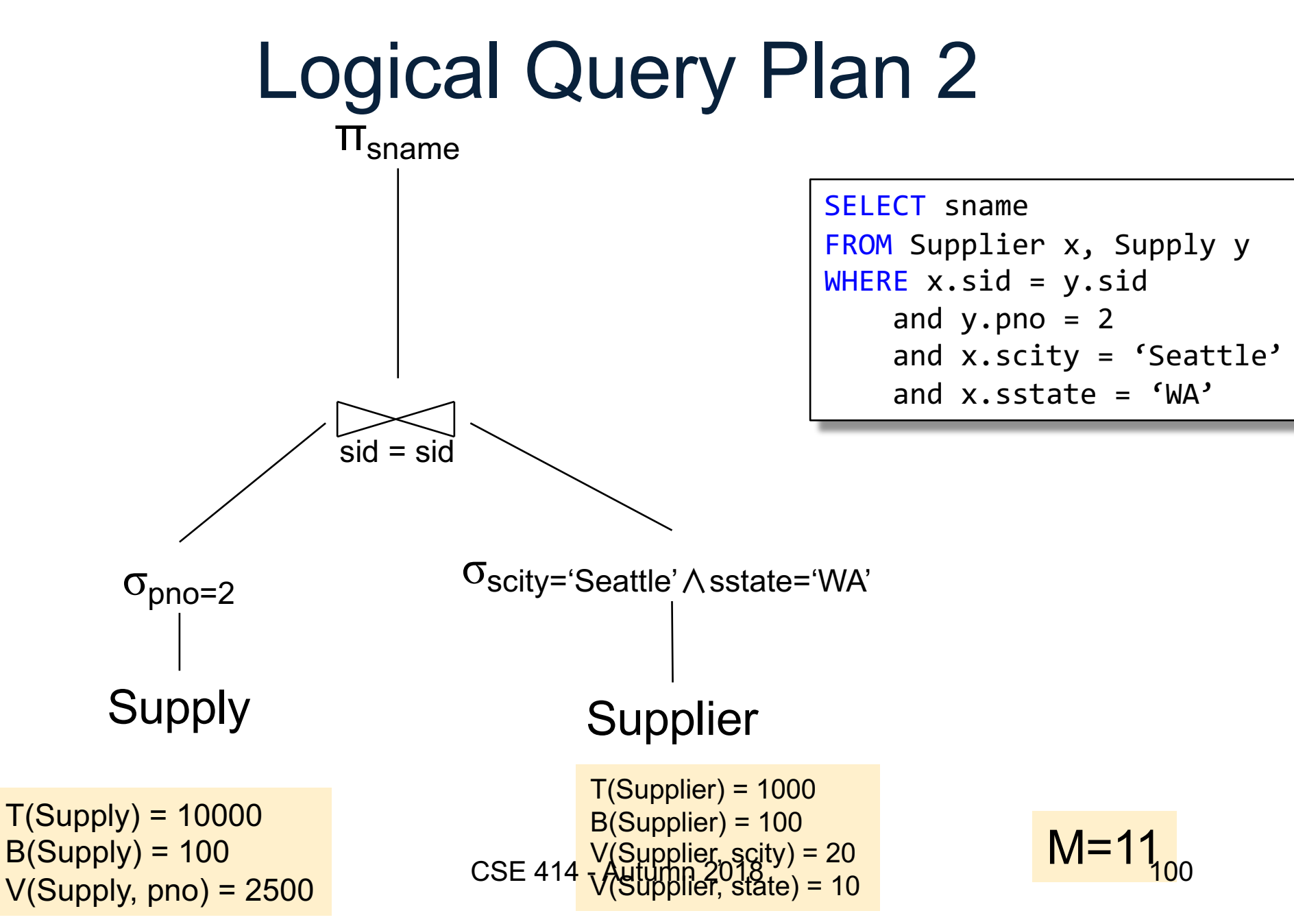

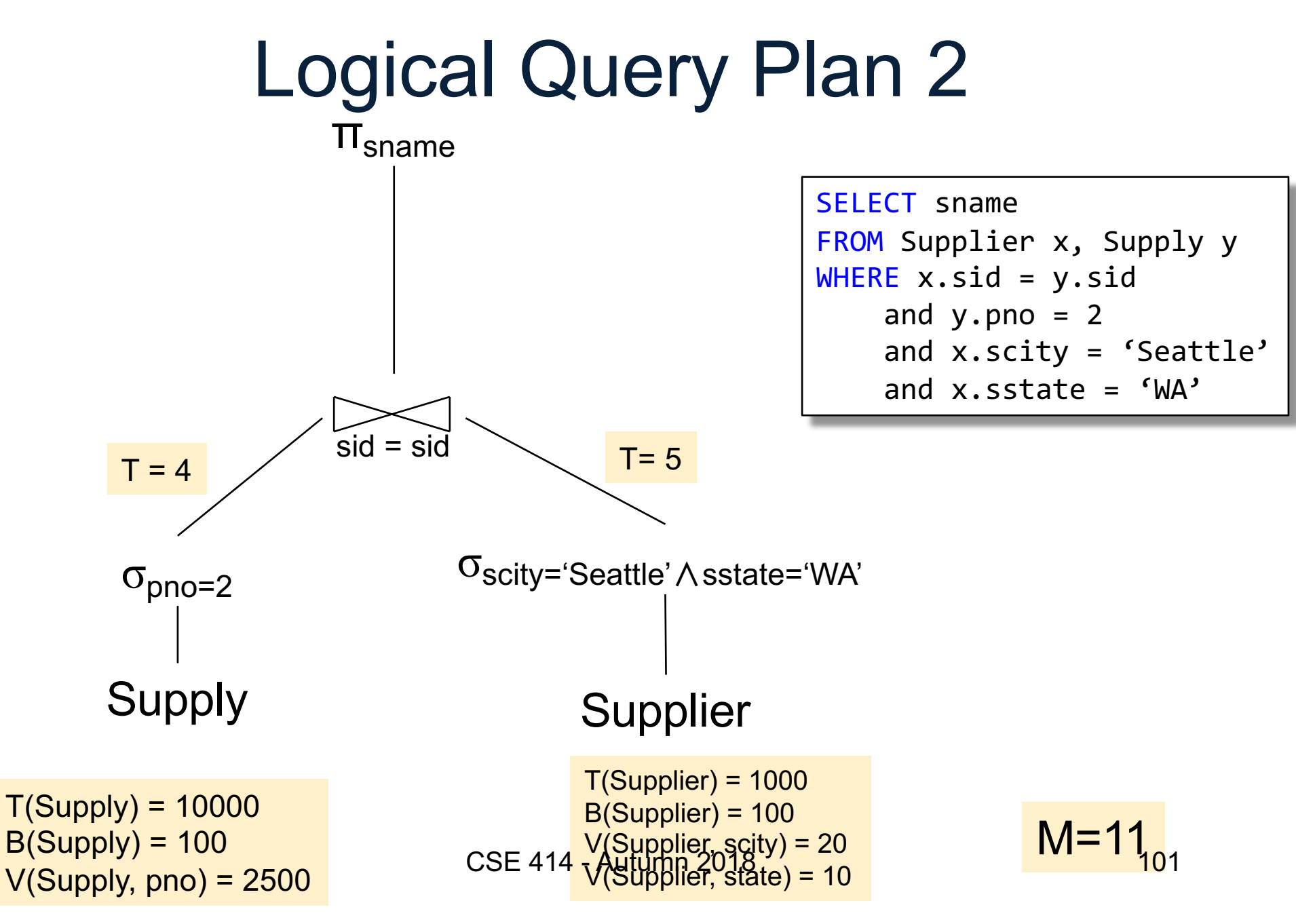

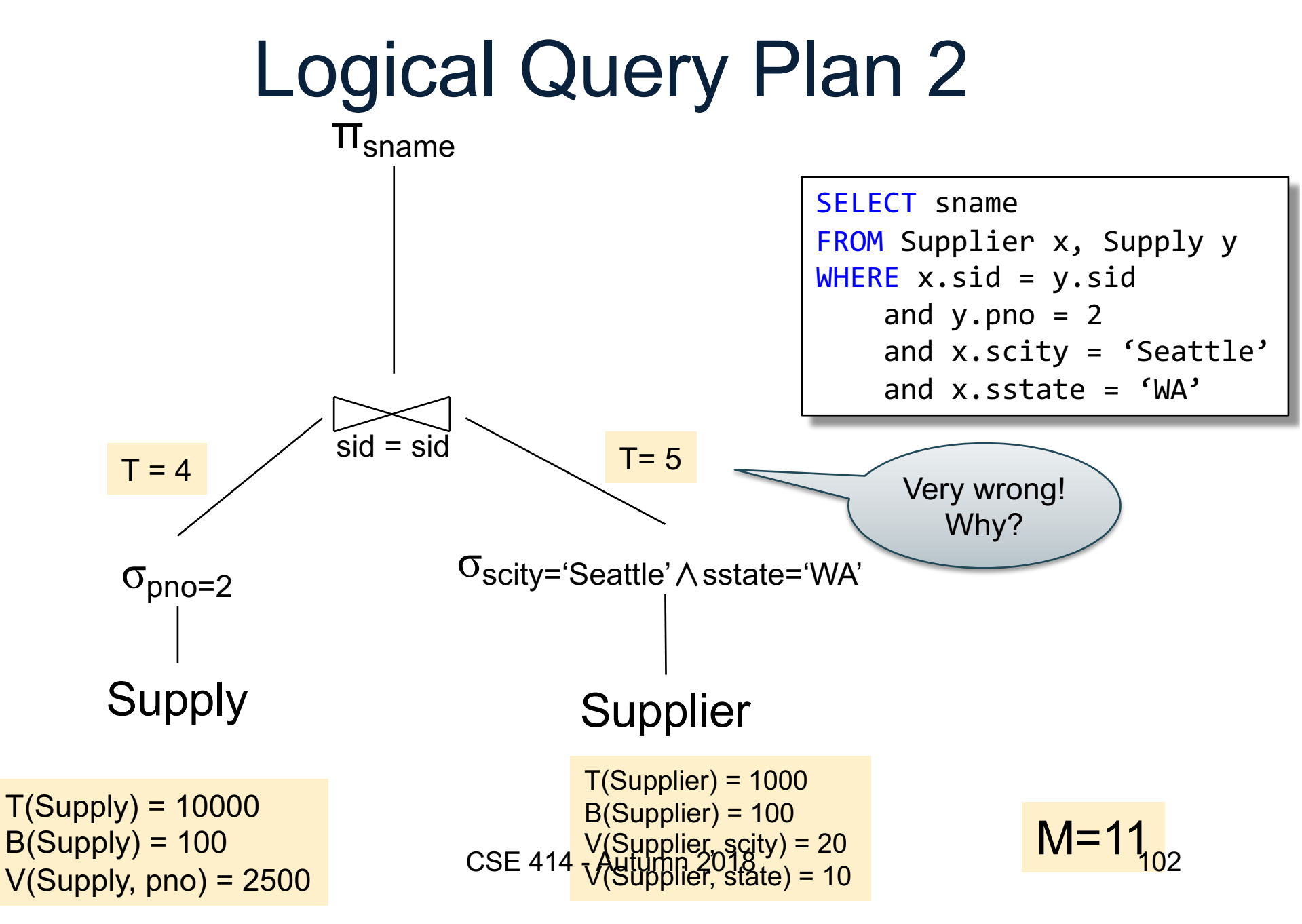

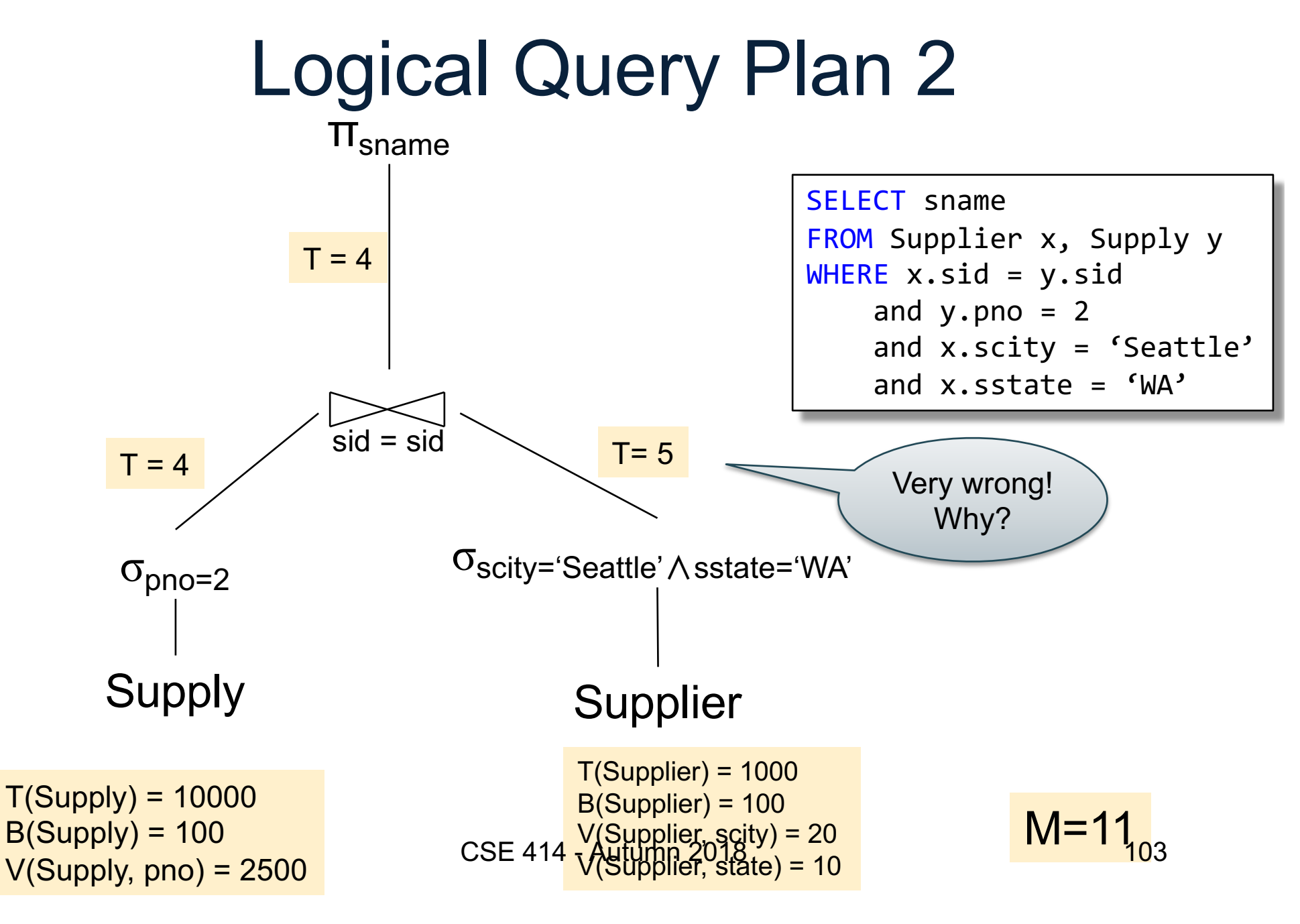

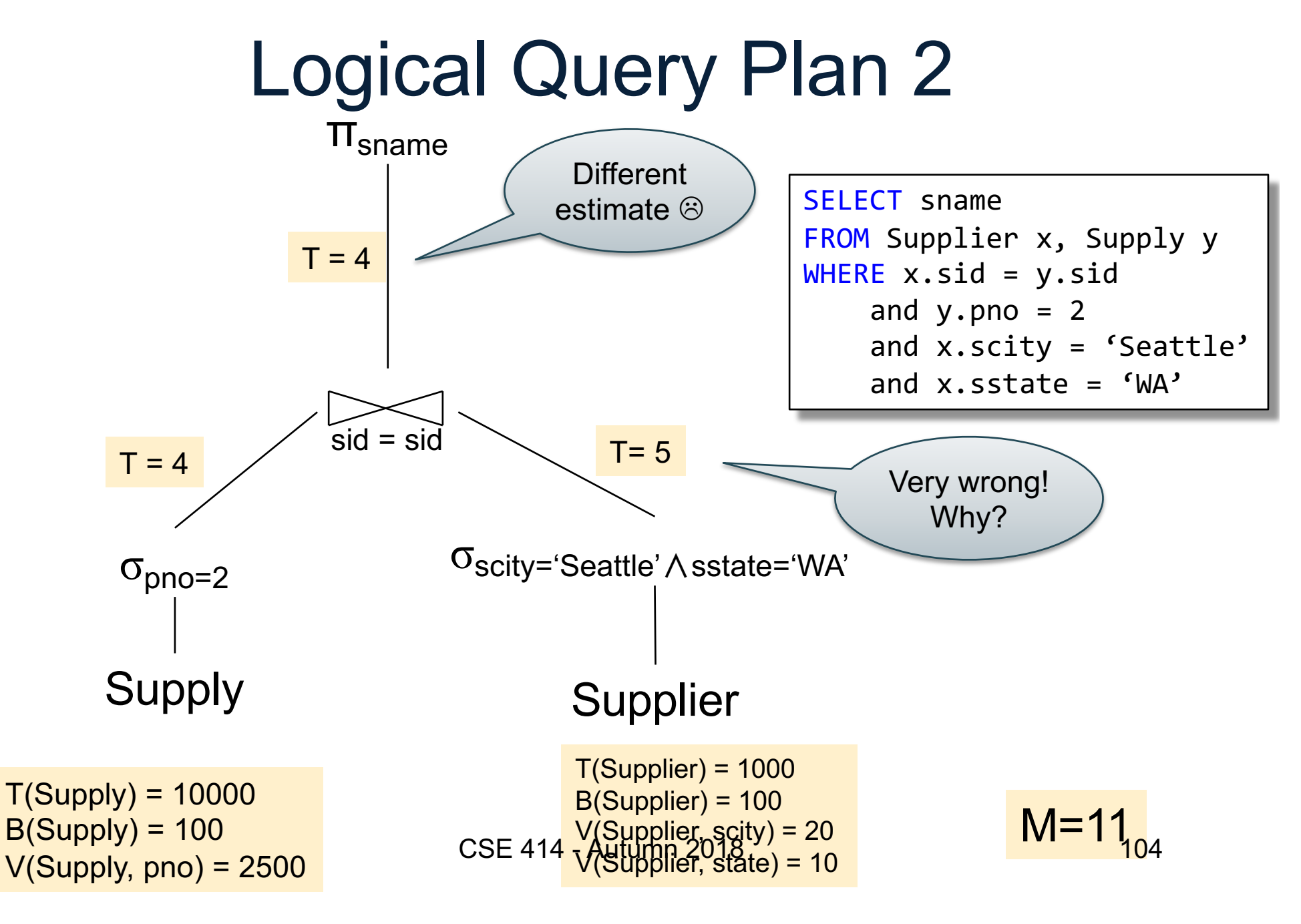

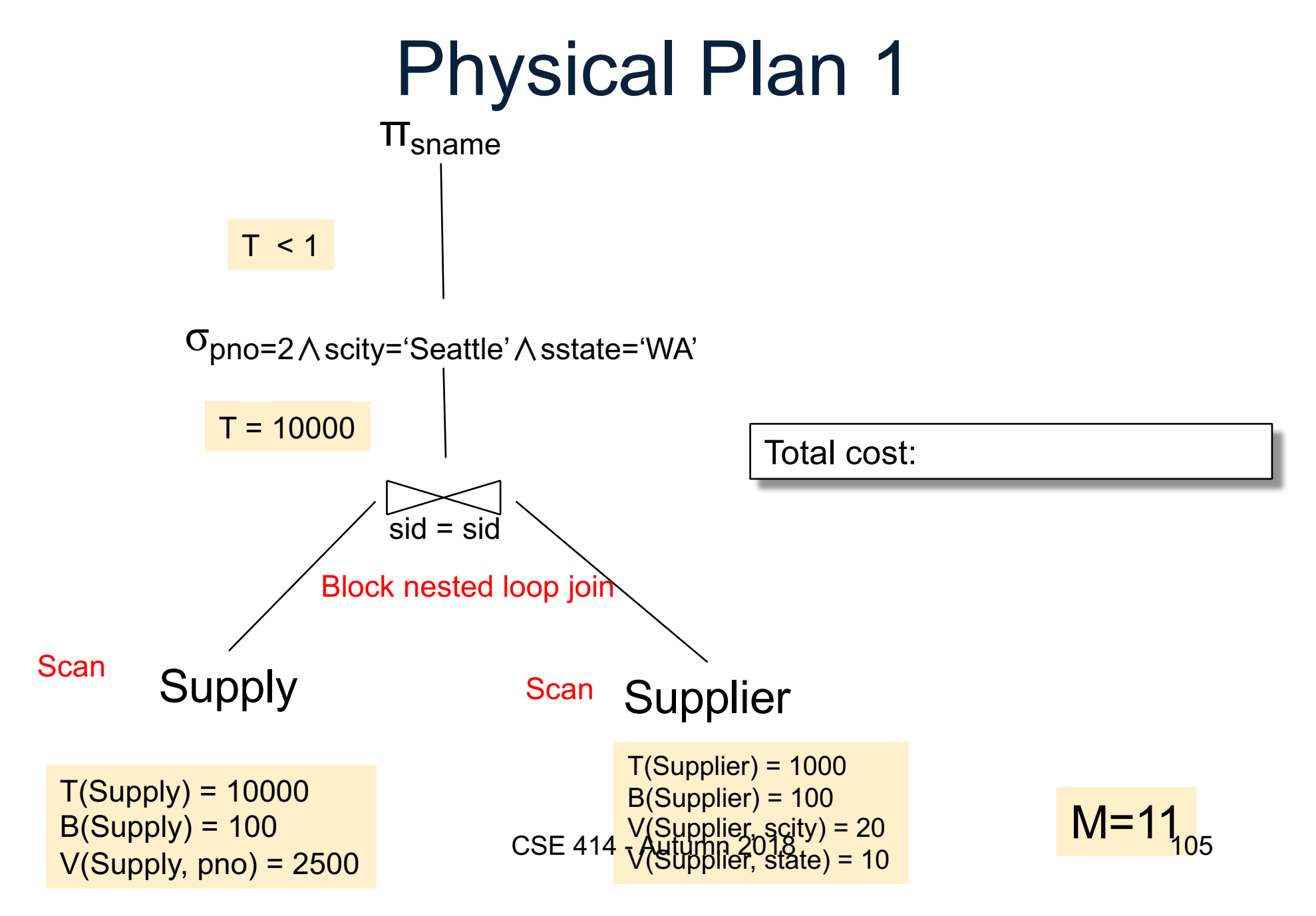

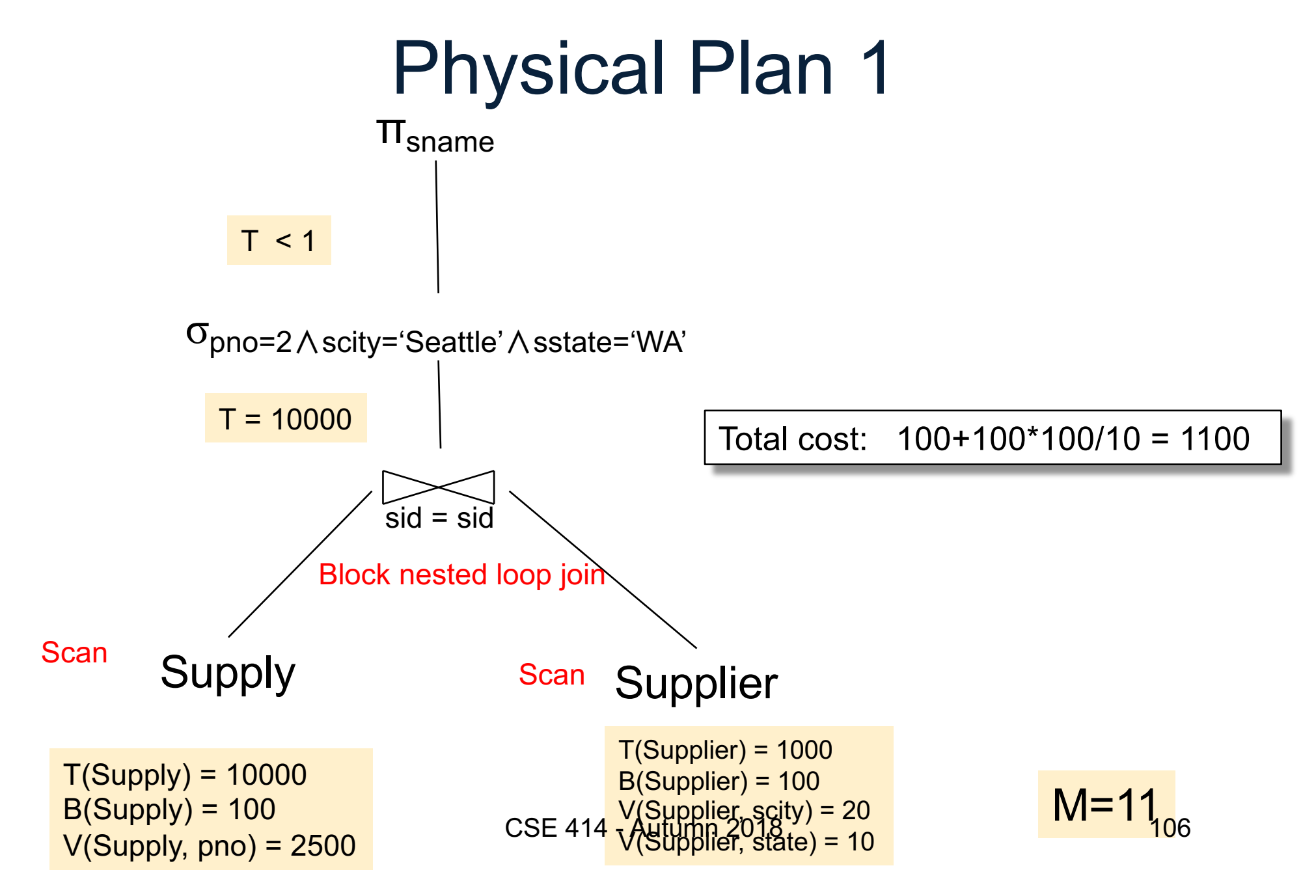

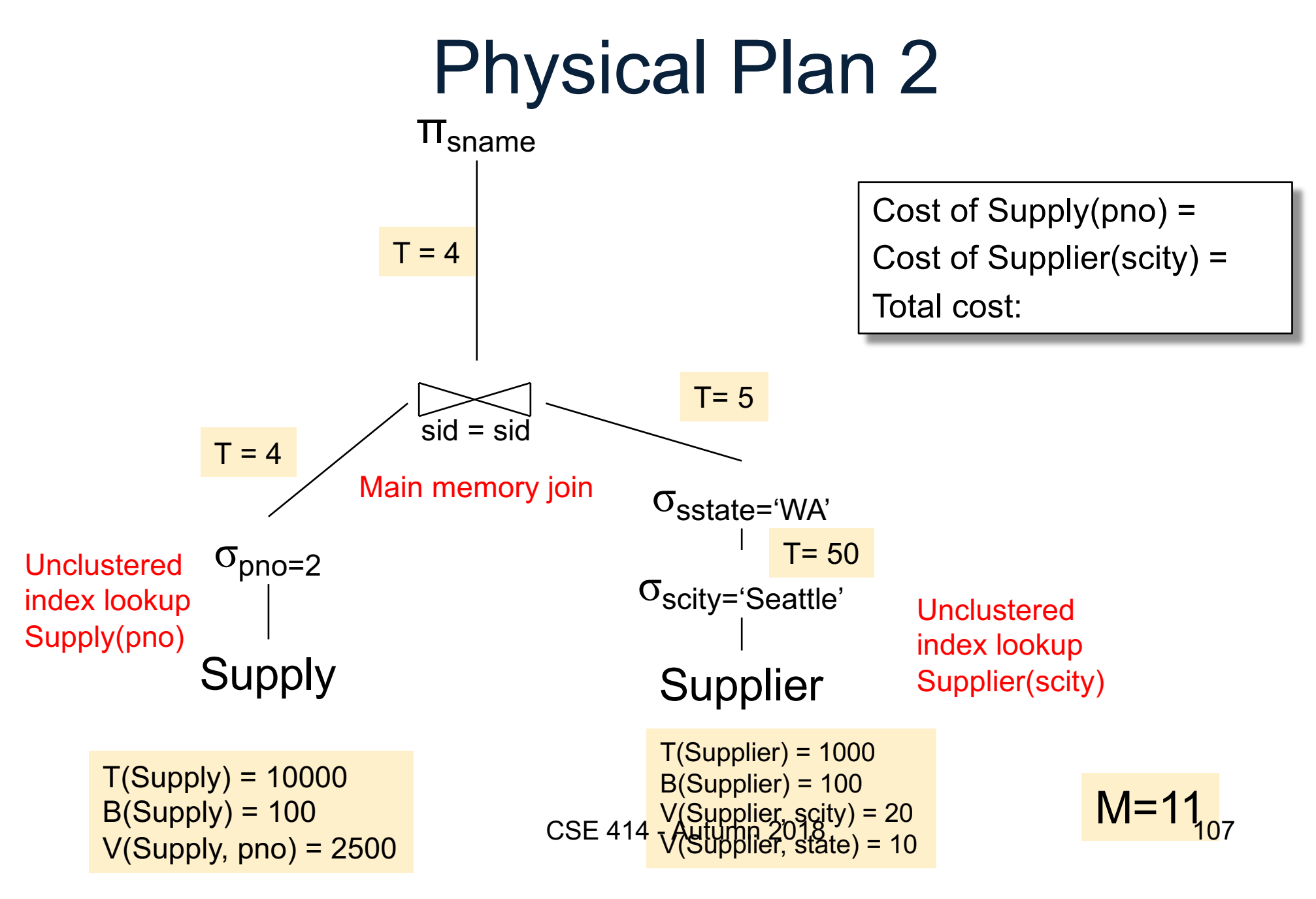

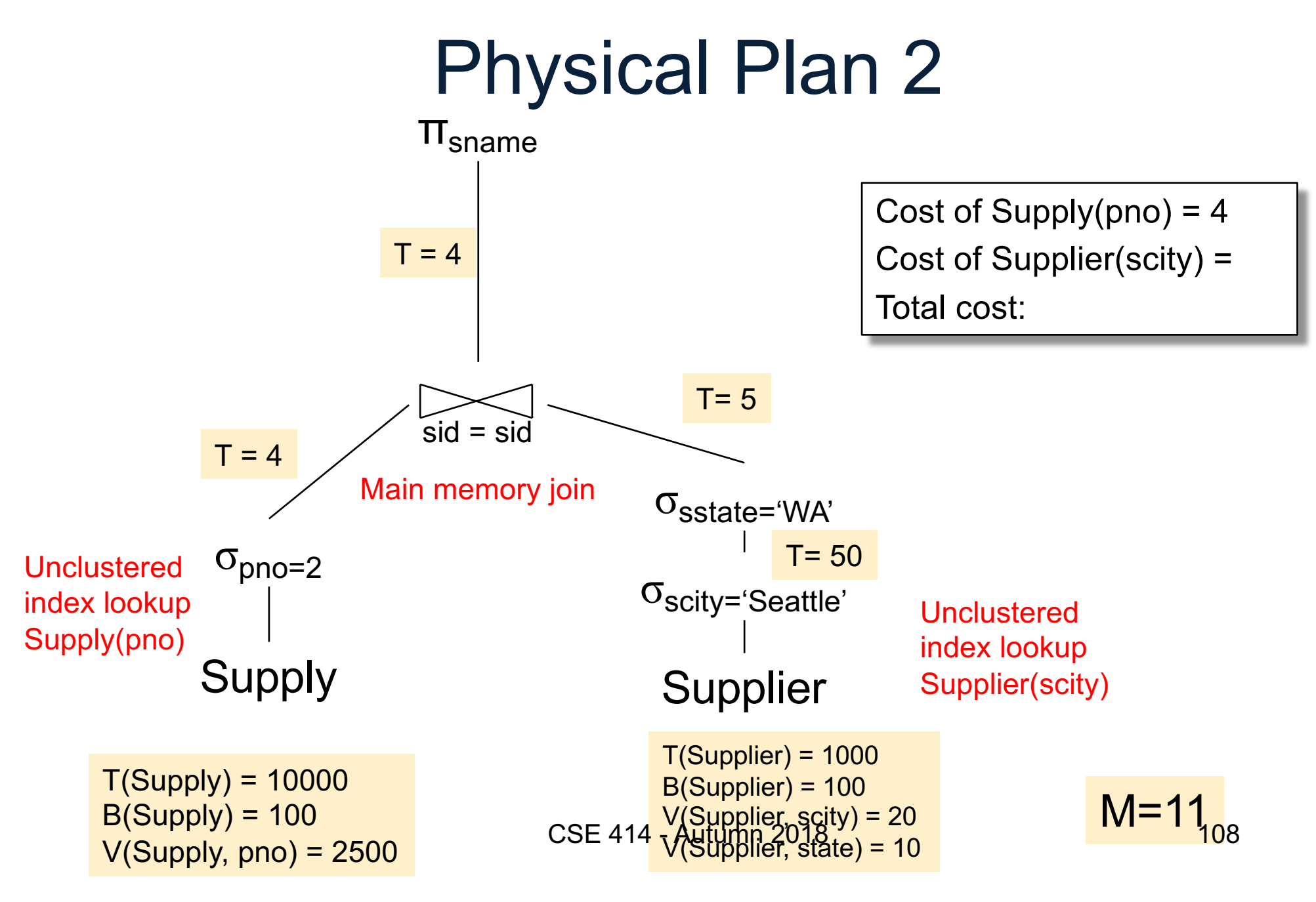
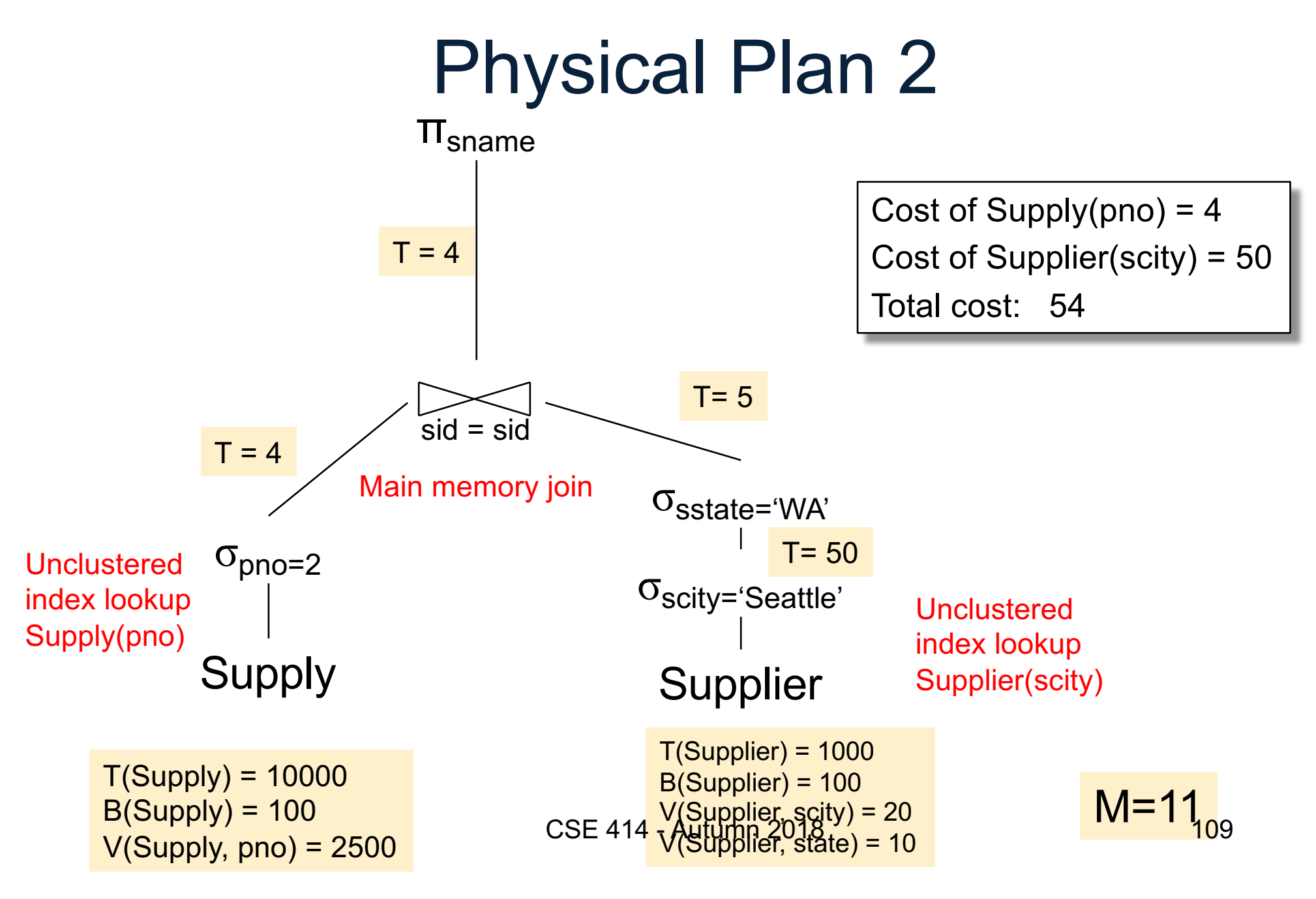

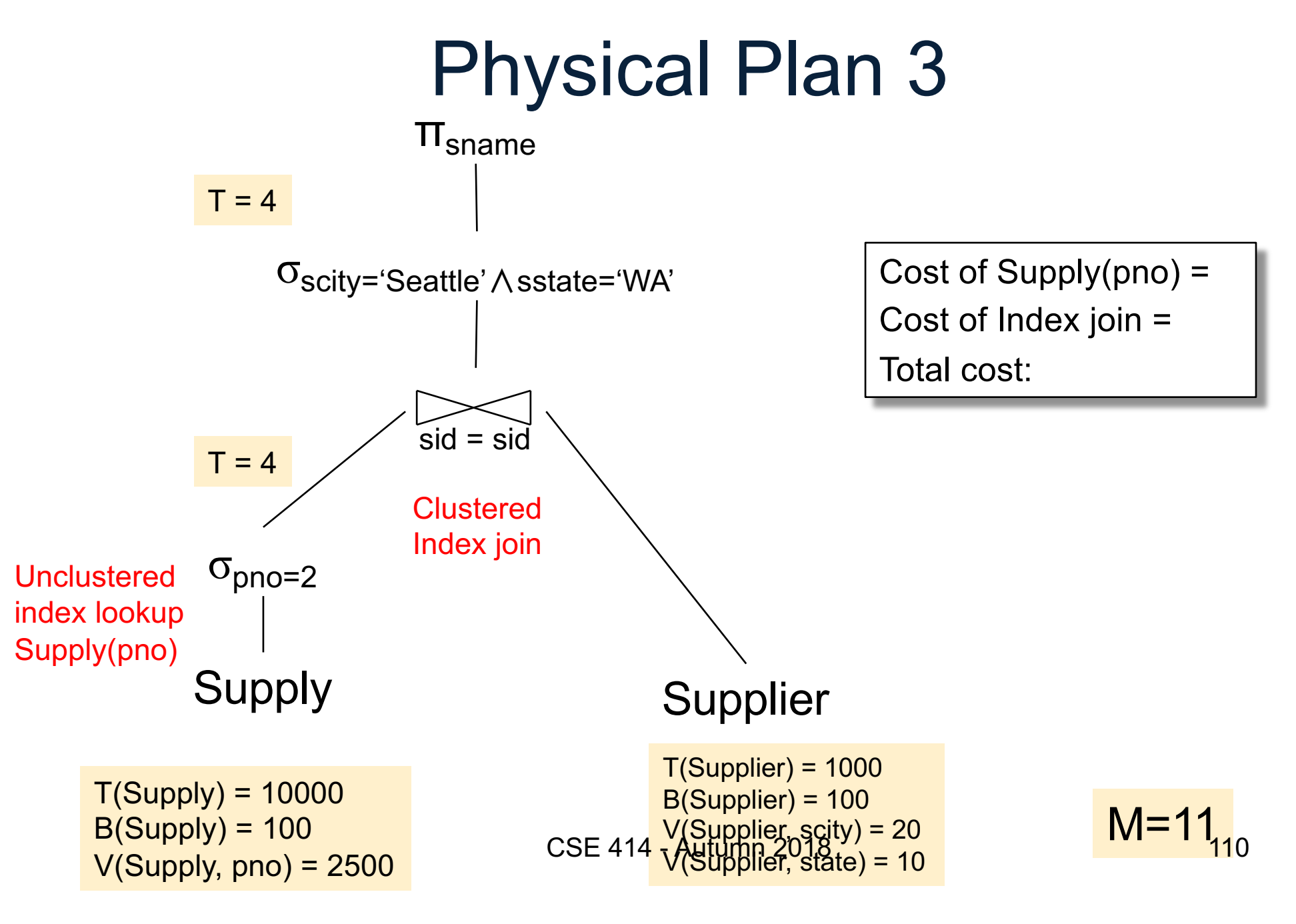

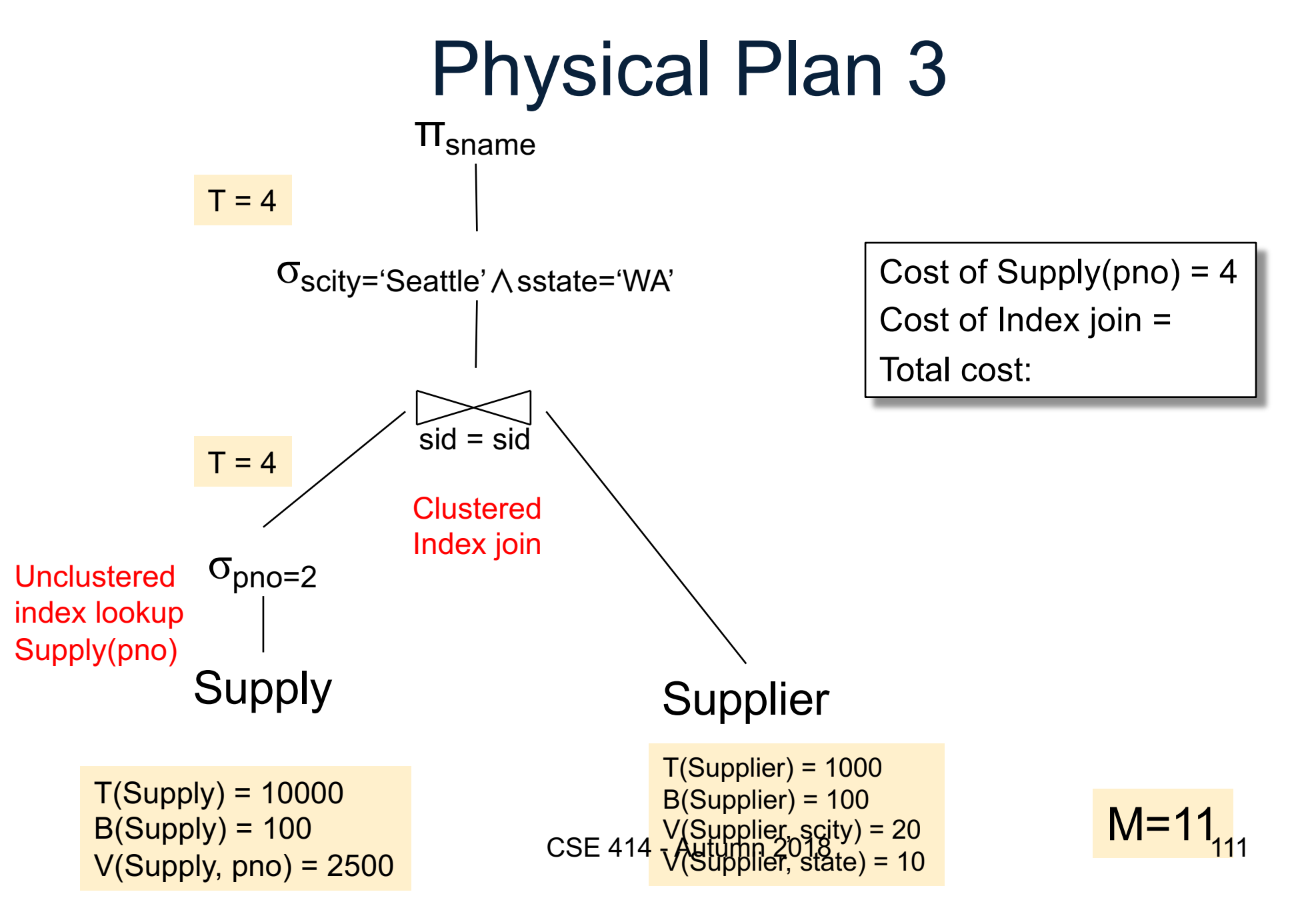

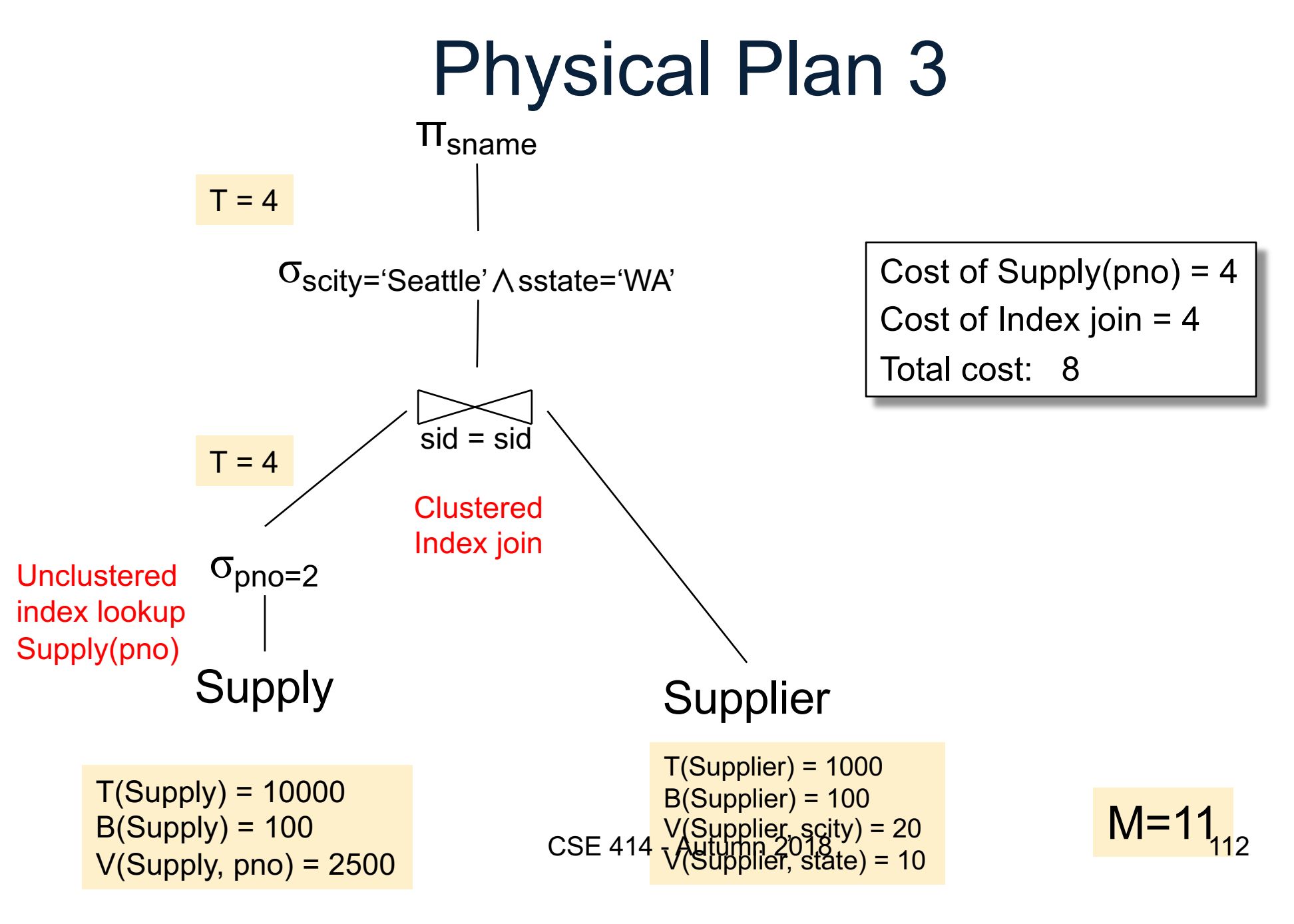

## Query Optimizer Summary

- Input: A logical query plan
- Output: A good physical query plan
- Basic query optimization algorithm
	- Enumerate alternative plans (logical and physical)
	- Compute estimated cost of each plan
	- Choose plan with lowest cost
- This is called cost-based optimization